Министерство образования Российской Федерации

\_\_\_\_\_\_\_\_\_\_\_\_\_\_\_\_ САНКТ-ПЕТЕРБУРГСКИЙ ГОСУДАРСТВЕННЫЙ ПОЛИТЕХНИЧЕСКИЙ УНИВЕРСИТЕТ

Кафедра гидромашиностроения

# МАТЕМАТИЧЕСКИЕ МОДЕЛИ РАБОЧИХ ПРОЦЕССОВ ЛОПАСТНЫХ ГИДРОМАШИН

Проектирование проточной части многоступенчатого центробежного насоса с использованием САПР ЛС

**Методические указания**

Санкт-Петербург Издательство Политехнического университета 2011

#### УДК 621.226(075.8)

Математические модели рабочих процессов лопастных гидромашин. Проектирование проточной части многоступенчатого центробежного насоса: Метод. указания / Сост.: А.А. Жарковский, А.В. Грачев, С.А. Шумилин, П. В. Пугачев*.* СПб.: Изд-во Политехн. ун-та, 2011. 38 с.

Методические указания соответствуют содержанию дисциплины ЕН.В.01.01 «Математические модели рабочих процессов лопастных гидромашин» (национально-региональный компонент) государственного образовательного стандарта по направлению 150800 «Гидравлическая, вакуумная и компрессорная техника»

Рассмотрены математические модели, используемые при выборе основных параметров, проектировании меридианного сечения и лопастных систем рабочего колеса, лопаточного диффузора и обратного направляющего аппарата. Предназначены для студентов специальности 150802 «Гидравлические машины, гидроприводы и гидропневмоавтоматика» и других смежных специальностей.

Ил.: 23. Библиогр.: 5 назв.

Печатаются по решению редакционно-издательского совета Санкт- Петербургского государственного политехнического университета.

> ©Санкт-Петербургский государственный политехнический университет, 2011

### ВВЕДЕНИЕ

В настоящее время при проектировании многоступенчатых питательных насосов получила распространение конструкция ступени в составе: рабочее колесо (РК), лопаточный диффузор (ЛД) канального типа, поворотный канал (ПК) и обратный направляющий аппарат (ОНА) (рис.1).

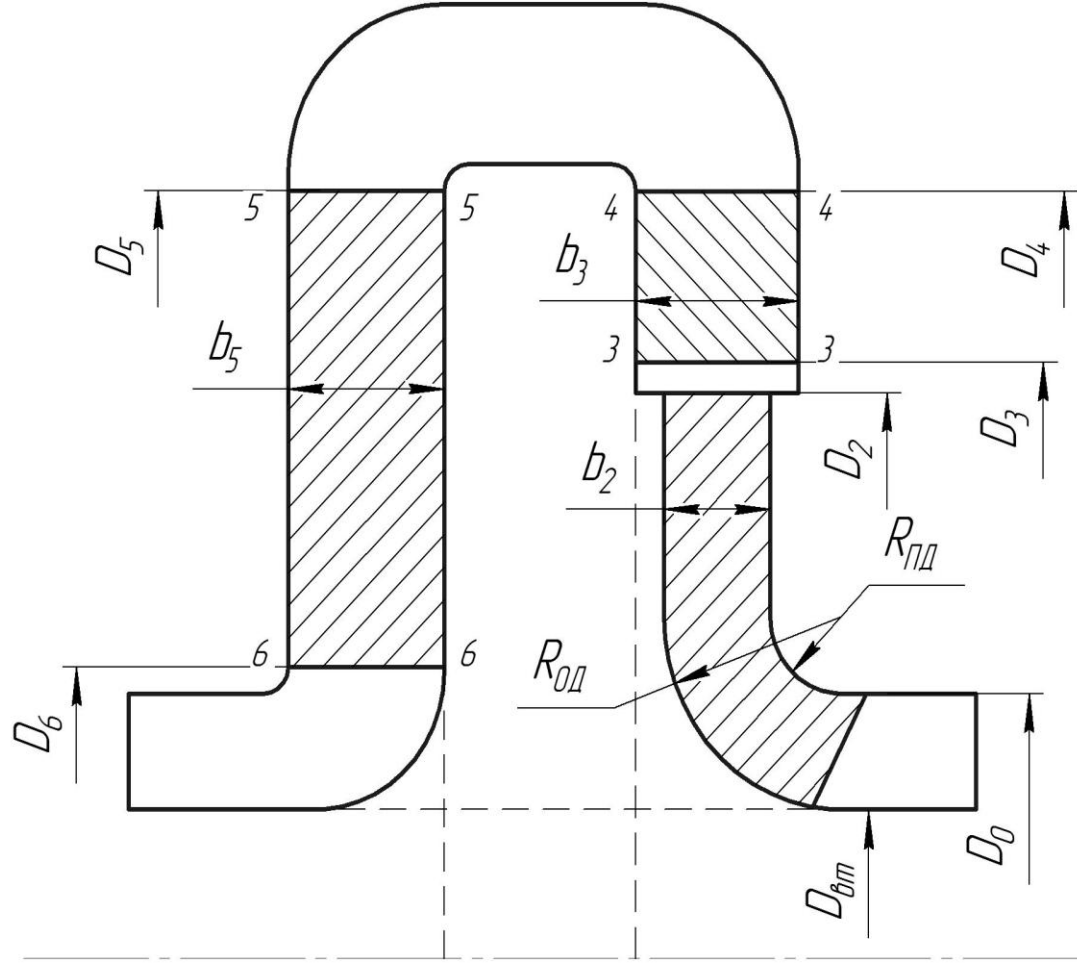

Рис. 1. Меридианное сечение ступени питательного насоса

В отличие от ранее применявшихся конструкций отводов канального типа (рис. 2) данный отвод представляет набор двух решеток — лопаточного диффузора и обратного направляющего аппарата (см. рис. 1, 2б), которые могут быть обработаны с высокой чистотой на фрезерном оборудовании и тем самым уменьшены гидравлические потери в них. Конструкции отводов решеточного типа и методика их расчета не освещены в литературе по центробежным насосам. Данные методические указания призваны восполнить этот пробел.

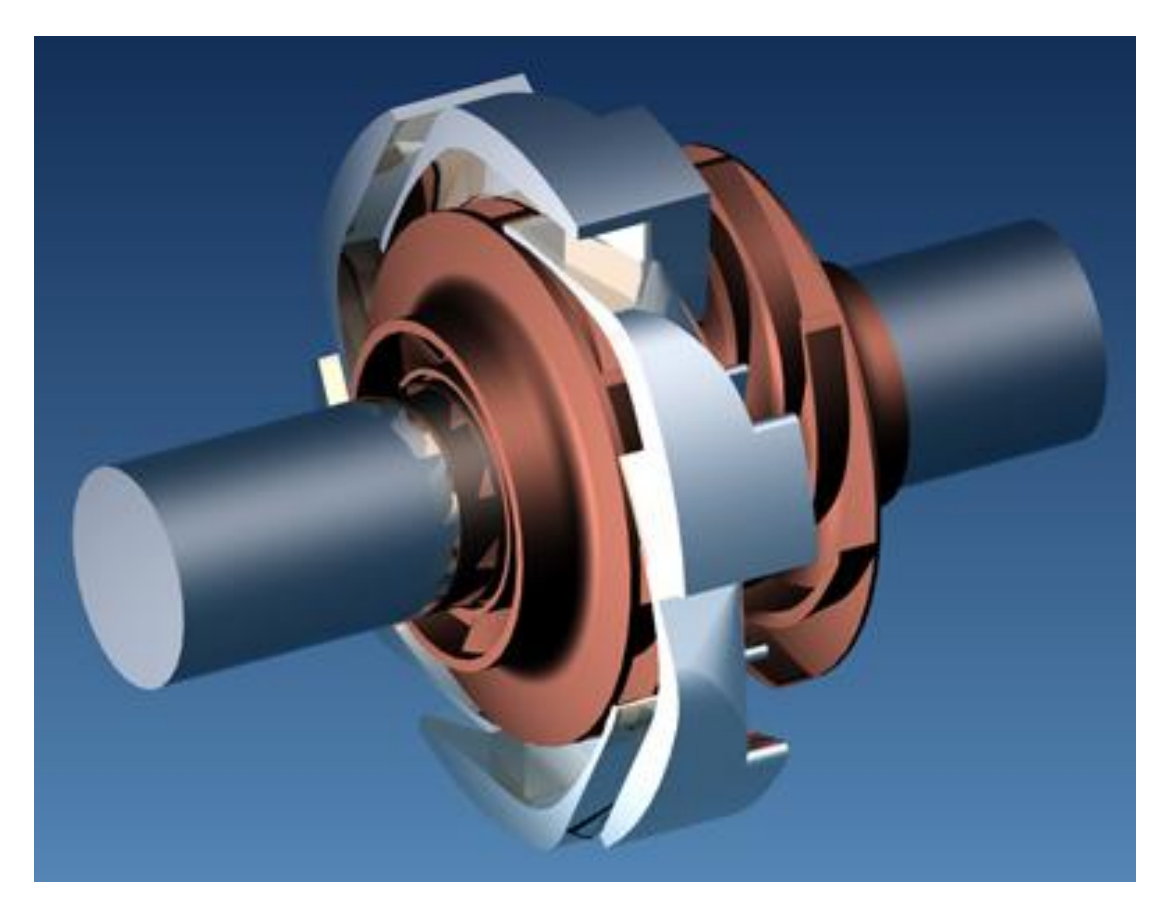

Рис. 2, *а*. Ротор насоса и отвод канального типа

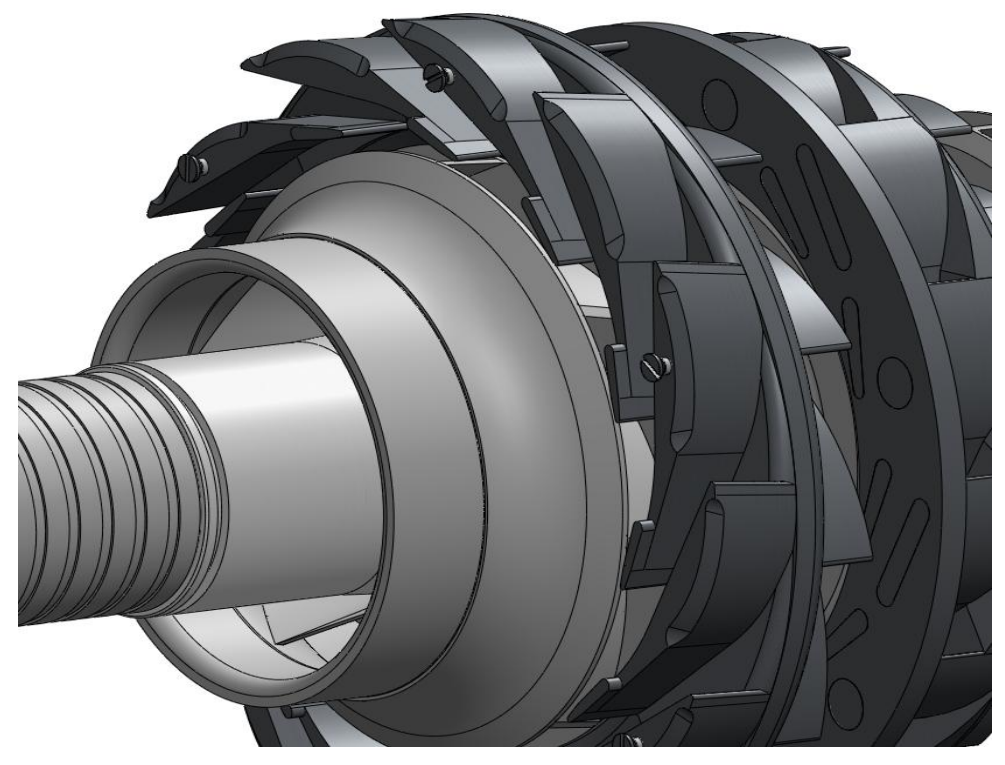

Рис. 2, б. Ротор и отвод лопаточного типа

Проектирование многоступенчатых насосов рассмотрим на примере проектирования многоступенчатых питательных насосов. Характерной особенностью таких насосов является наличие толстого проходного вала с  $\overline{d}_{\text{BT}} = d_{\text{BT}} / D_2 = 0.43...0.46$  и рабочее колесо с пространственной формой лопастей.

### 1. Выбор основных параметров ступени

В качестве примера приводится расчет модельной ступени питательного насоса со следующими параметрами номинального режима:

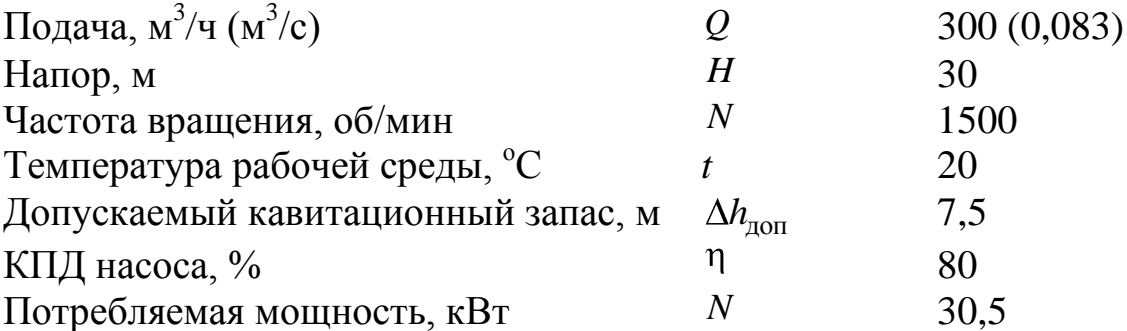

Проектируемая проточная часть имеет быстроходность:

$$
n_s = \frac{3,65n\sqrt{Q}}{H^{3/4}} = \frac{3,65 \cdot 1500\sqrt{0.083}}{30^{3/4}} = 123.
$$

Предварительные значения КПД  $\eta_{o6}$ ,  $\eta_{i$ мех,  $\eta_{r}$  определяем по формулам Ломакина А.А. [1]

Объемный КПД

$$
\eta_{\text{O}6} = \frac{1}{1 + 0.68 n_s^{-0.67}} = 0.974.
$$

Внутренний механический КПД

$$
\eta_{iM} = \frac{1}{1 + 820 / n_s^2} = 0.95.
$$

Гидравлический КПД

$$
\eta_{\rm r} = 1 - \frac{0.42}{\left(\lg D_{\rm lmp} - 0.172\right)^2} = 0.9 \ .
$$

Тогда общий КПД ступени составит

 $\eta = \eta_{00} \eta_{i \text{Mex}} \eta_{r} = 0.974 \cdot 0.95 \cdot 0.9 = 0.83$ .

Учитывая объемные потери в заднем уплотнении втулки рабочего колеса (РК) и внешние механические потери, ожидаемое значение КПД насоса можно принять равным 81...81,5%. Таким образом, суммарные расчетные гидравлические потери в проточной части насоса составляют примерно 10%, что должно найти свое подтверждение при проектировании лопастных систем и расчете течения и потерь в них.

Требуемое значение кавитационного коэффициента быстроходности  $C_{\kappa p}$  определяется по формуле

$$
C_{\rm kp} = \frac{5,62n\sqrt{Q}}{\Delta h_{\rm kp}^{3/4}},
$$

где  $\Delta h_{\rm kp}$  — критический кавитационный запас

$$
\Delta h_{\rm xp} = \frac{\Delta h_{\rm qon}}{A} = \frac{7.5}{1.5} = 5 \,\rm M,
$$

где  $A = 1,5$  — коэффициент кавитационного запаса.

$$
C_{\rm kp} = \frac{5,62 \cdot 1500 \cdot \sqrt{0,083}}{5^{3/4}} = 726
$$

#### 2. Рабочее колесо

#### 2.1. Определение исходных данных для расчета колеса

Диаметр РК  $D_2$ будет определен из основного уравнения гидромашин с использованием коэффициента окружной скорости  $K_{u2}$ :

$$
D_2 = \frac{60}{\pi n} \sqrt{\frac{gH}{K_{u2} \eta_r}} = 0,330 \text{ m},
$$
  

$$
K_{u2} = 1,87^{-0,28} = 0,486.
$$

При работе с программным комплексом САПР ЛС необходимо все исходные данные приводить к приведенным параметрам: так, чтобы напор *H* и диаметр РК  $D_2$  насоса составляли  $H' = 1$  м,  $D'_2 = 1$  м. При этом масштабы скорости и длины составляют  $\sqrt{H}$  и  $D_2$ , где  $H$ и  $D_2$  — натуральные параметры; масштаб давления P и нагрузки  $\Delta P$ 

— *pgH* (кг/м<sup>2</sup>), силы и момента — (*pg*/1000)  $HD_2^2$  (кг) и (*pg*/1000)  $HD_2^3$  (кг·м).

При переходе к безразмерным параметрам приведенные расход  $Q_1$  и частота вращения  $n_1$  ротора агрегата, задаваемые пользователем, определяются по формулам:

$$
Q'_1 = \frac{Q_{\kappa}}{D_2^2 \sqrt{H}} = \frac{0.0852}{0.33^2 \cdot \sqrt{30}} = 0.143,
$$
  
 $n'_1 = \frac{nD_2}{\sqrt{H}} = \frac{1500 \cdot 0.33}{\sqrt{30}} = 90.37,$ 

где *n* — натурная частота вращения.

Так как расход через РК больше расхода проходящего через ступень на величину утечек в переднем уплотнении РК, то при расчете РК более корректно задавать расход через РК:

$$
Q_{\rm K} = \frac{Q}{\eta_{\rm o6}} = \frac{0,083}{0,974} = 0,0852
$$
,

где *Q* — натурный расход.

#### **2.2. Определение основных размеров колеса**

1. Диаметр втулки РК  $d_{\text{BT}}$  выбирается исходя из прочностных соображений и требования обеспечения жесткости вала: прогиб вала не должен превышать величины зазора в уплотнениях, также должен быть обеспечен запас по критической частоте вращения ротора насоса.

Для многоступенчатых питательных насосов относительное значение диаметра втулки РК обычно принимается в пределах  $d_{\text{BT}} =$ 0,4…0,46 в зависимости от протяженности его ротора.

Для вертикальных конденсатных насосов относительное значение диаметра втулки РК может быть уменьшено до  $d_{\text{gt}} = 0.32...0.38$ .

В одноступенчатых насосах типа Д в зависимости от конструктивного исполнения  $d_{\texttt{BT}} = 0,32...0,38$ .

Следует отметить, что увеличение  $d_{\text{BT}}$  РК приводит к увеличению гидравлических потерь.

Принимаем диаметр втулки  $d_{\text{BT}} = 0,142$  м ( $d_{\text{BT}} = 0,43$ ).

2. Безразмерное значение диаметра горловины *D*г в первом приближении можно определить по формуле

$$
D_{\rm r}=0,00173~n_{\rm s}+0,393=0,606,
$$

тогда диаметр горловины составит

$$
D_{\rm r} = 0,606 \cdot 330 = 200 \text{ mm}.
$$

По первым результатам расчета обтекания, этот размер может быть откорректирован, с тем, чтобы угол лопасти на входе в периферийном сечении (покрывающий диск) составлял  $\beta_1 = 17...20^\circ$  при наличии положительного угла атаки Δ $\beta_1 \approx 2 ... 3^\circ$ .

3. Безразмерное значение ширины канала на выходе можно определить по одной из следующих формул:

$$
\bar{b}_2 = \frac{n_s}{1200}; \ \bar{b}_2 = 0.07 \left(\frac{n_s}{100}\right)^{4/3}; \ \bar{b}_2 = -0.015 + 0.0009315n_s.
$$

Данный параметр также может быть откорректирован по результатам расчетов. Увеличение ширины колеса на выходе ведет за собой уменьшение меридианной составляющей скорости, и как следствие увеличивается закрутка за РК  $(rV_u)_2$  (рис. 3).

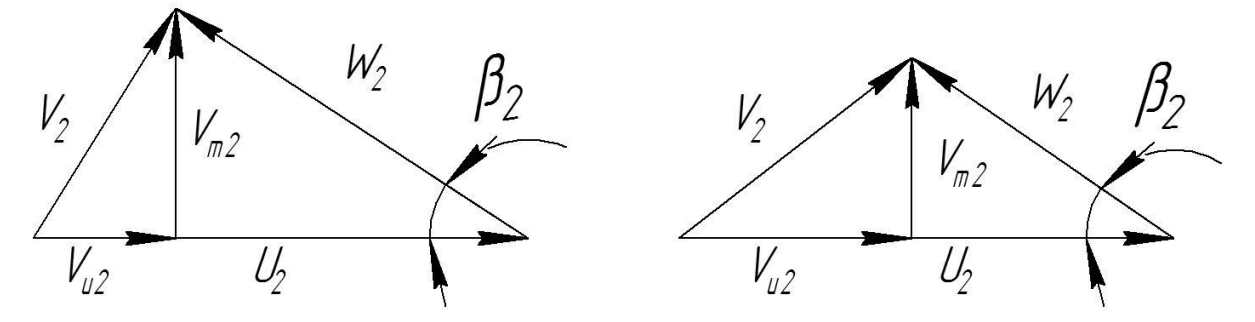

Рис. 3. Треугольники скоростей на выходе из РК при различных величинах  $b_2$ 

Из конструктивных соображений принимаем  $b_2 = 0,29$ мм  $(b_2 = 0.0879).$ 

4. Для РК со втулкой, плавность перехода от входа к выходу может быть обеспечена скруглением ограничивающих дисков одним радиусом.

Радиусы скругления принимаются либо по насосу — аналогу, либо после предварительной прорисовки меридианного сечения.

Принимаем радиус покрывающего диска  $R_{\text{H} \text{I}} = 20$  MM (  $\bar{R}_{\text{\tiny n}}$  = 0,0606 ), радиус основного диска  $\,_{\text{o}_\text{A}}$  = 48 мм (  $\bar{R}_{\text{o}_\text{A}}$  = 0,1455 ).

На рис. 4 представлено меридианное сечение канала РК.

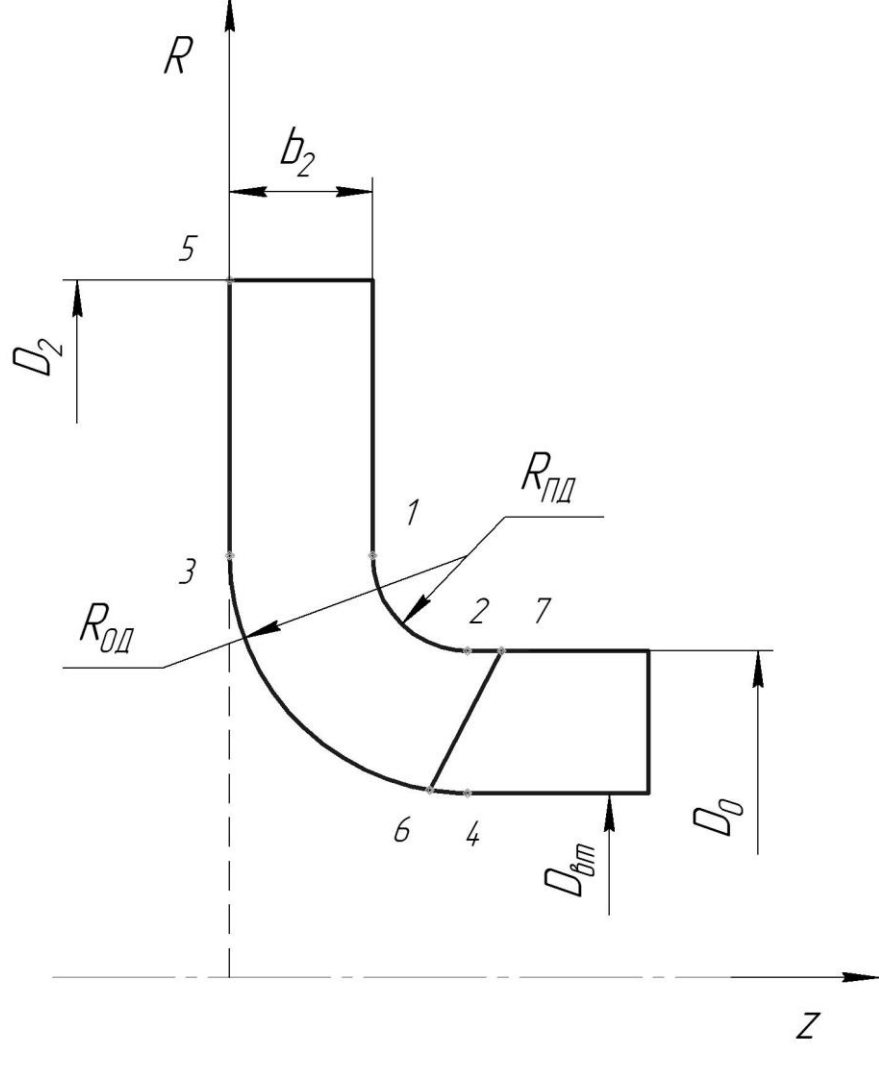

Рис. 4. Меридианное сечение канала РК

# **2.3. Основные параметры лопастной системы рабочего колеса**

Профилирование лопастной системы (ЛС) РК является наиболее ответственной и сложной задачей при проектировании насоса. Лопастная система определяется рядом параметров:

- углом лопасти на входе,  $\beta_1$ ;

- углом лопасти на выходе,  $\beta_2$ ;
- углом охвата лопасти, φ;

- положением всасывающей и напорной кромок в меридианном сечении;

- законом изменения улов наклона лопасти;

- законом изменения толщин лопасти.

Проектировать ЛС РК будем с использованием комплекса программ ЦКТИ САПР ЛС путем последовательного выполнения прямых расчетов гидравлических показателей ЛС в целях обеспечения требуемого распределения характеристик потока. Для проведения расчетов необходимо задаться предварительными значениями основных параметров ЛС РК.

Углы лопасти на входе по трем контрольным сечениям (ПД, СрЛ, ОД) в первом приближении можно принять интуитивно, например, следующими: на периферии — 18°, в среднем сечении — 22° и у втулки — 28° или определить после построения треугольников скоростей на входе. По результатам первых расчетов необходимо откорректировать значения углов на входе (обязательно наличие положительного угла атаки по всем линиям тока).

Выходной угол лопасти обычно берут в пределах  $\beta_2 = 20...30^{\circ}$ , где большие значения угла соответствуют тихоходным колесам, средние — колесам средней быстроходности и меньшие — быстроходным.

Для обеспечения крутой формы характеристики углы лопасти на выходе, были приняты по всем линиям тока 21°.

Углы охвата в первом приближении принимаем φ = 100° по всем ЛТ.

Положение всасывающей кромки оказывает сильное влияние на законы изменения углов наклона лопасти по ее длине. Поэтому ее положение обязательно будет откорректировано по результатам первых расчетов.

В первом приближении координату *r* всасывающей кромки на основном диске (точка *6* на рис. 4) принимаем  $r = d_{\text{BT}}/2 = 71$  мм или в относительных величинах  $r = 0,215$ .

Координату *z* всасывающей кромки у покрывающего диска (точка *7* на рис. 4) принимаем равной *z* 56 мм или в относительных величинах  $\overline{z} = 0.17$ .

Коэффициенты кривизны профиля для первых расчетов принимаем равными нулю.

Толщину лопастей обычно принимают переменной - тоньше по концам, с утолщением посередине. Толщину на этом участке следует согласовать с толщиной дисков колеса, принимаемой по соображениям технологии производства и прочности. Для уменьшения стеснения потока толщину входной кромки лопасти берут примерно в два раза тоньше, чем толщину выходной кромки лопасти, однако по технологическим соображениям не меньше, чем 2 мм.

В программном комплексе САПР ЛС [5] лопасть проектируется следующим образом. Задаются углы скелетной линии лопасти на входе и выходе из РК. Задается угол охвата лопасти. Варьируя коэффициентами *K*20, *K*40, *K*50, *K*<sup>60</sup> можно управлять темпом изменения угла вдоль скелетной линии и тем самым изменять форму лопасти.

#### **2.4. Подготовка исходных данных для РК**

Для проведения расчета обтекания необходимо создать файл исходных данных (текстовый файл с расширением .dat), который включает в себя режимные параметры, геометрию ограничивающих дисков и лопастей РК, параметры расчета и печати.

При создании файла исходных данных крайне важно соблюдать формат вводимых чисел. Для всех дробных чисел используется формат 7F10.5. Это означает, что число занимает 10 позиций, из которых пять позиций – дробная часть числа, целая часть занимает 4 позиции и одну позицию занимает десятичная точка. Допускается заменять ведущие и ведомые нули пробелами, т.е. записи "0015.65400" и " 15.654 " равнозначны, но если записать "15.654 " или " 15.654", то это вызовет ошибку при чтении файла. При вводе массива чисел в каждой строке располагают по 7 чисел. Для целых чисел используется формат I2, т.е. целое число должно занимать две позиции. Если целое число меньше десяти (занимает только одну позицию), то оно дополняется ведущим пробелом: вместо "3" следует записать " 3".

На рис. 5 представлен пример файла исходных данных для расчета обтекания. Для быстрого создания файла исходных данных удобно использовать в качестве шаблона файл какого-нибудь другого расчета.

| $\mathbf 1$<br>1<br>0<br>0<br>1<br>2<br>2<br>2<br>2<br>0110<br>76521 7 | 2<br>$\mathbf 1$<br>11<br>$2 \theta$<br>21<br>0 | 011                           |                               |                               |                               |                               | строка<br>2<br>строка<br>3<br>строка<br>4<br>строка               |
|------------------------------------------------------------------------|-------------------------------------------------|-------------------------------|-------------------------------|-------------------------------|-------------------------------|-------------------------------|-------------------------------------------------------------------|
| .143<br>1.0<br>0.0<br>1.0                                              | 90.37<br>1.0<br>0.0                             | 0.9<br>1.0<br>0.0             | 1.0<br>0.0                    | 1.0<br>0.0                    | 1.0<br>0.0                    | 1.0<br>0.0                    | 5<br>строка<br>6<br>строка<br>7<br>строка<br>8<br>строка          |
| 0<br>1<br>0.<br>0.0<br>. 606<br>1.0<br>.3636                           | 0.0<br>.0879<br>.7<br>.1485                     | 0.0<br>0.0<br>. 55            | 0.0                           |                               |                               |                               | 9<br>строка<br>10<br>строка<br>11<br>строка<br>12<br>строка<br>13 |
| .3605<br>.5<br>0.00000<br>0.54070                                      | .215<br>.215<br>0.53110                         | .1455<br>.17<br>0.52530       | 0.51950                       | 0.51380                       | 0.50930                       | 0.51250                       | строка<br>14<br>строка<br>15<br>строка<br>16.<br>строка<br>17     |
| 0.93580<br>9                                                           | 0.95370                                         | 0.97900                       | 0.99950                       | 1.01660                       | 1.02140                       | 1.02670                       | строка<br>18<br>строка<br>19<br>строка                            |
| 0.69470<br>34<br>21.0                                                  | 0.72780<br>21.0                                 | 0.74980<br>21.0               | 0.76230                       | 0.76460                       | 0.75750                       | 0.74390                       | 20 строка<br>21<br>строка<br>22<br>строка                         |
| 18.0<br>0.0<br>0.0                                                     | 22.0<br>0.0<br>0.0                              | 28.0<br>0.0<br>0.0            |                               |                               |                               |                               | 23<br>строка<br>24<br>строка<br>25<br>строка                      |
| . 0<br>0.0<br>100.0                                                    | . 0<br>0.0<br>100.0                             | $\cdot$ 0<br>0.0<br>100.0     |                               |                               |                               |                               | 26<br>строка<br>27<br>строка<br>28<br>строка                      |
| . 0<br>0.00756<br>0.01224                                              | . 0<br>0.00864<br>0.01224                       | . 0<br>0.00951<br>0.01224     | 0.01026<br>0.01225            | 0.01080<br>0.01125            | 0.01134<br>0.01226            | 0.01200<br>0.01226            | 29<br>строка<br>30<br>строка<br>31<br>строка                      |
| 0.01235<br>0.00864<br>0.01404                                          | 0.01250<br>0.00994<br>0.01393                   | 0.01268<br>0.01113<br>0.01372 | 0.01291<br>0.01210<br>0.01329 | 0.01323<br>0.01296<br>0.01296 | 0.01358<br>0.01350<br>0.01260 | 0.01361<br>0.01383<br>0.01224 | 32<br>строка<br>33<br>строка<br>34<br>строка                      |
| 0.01188<br>21<br>0.0                                                   | 0.01152<br>1.0                                  | 0.01116<br>2.0                | 0.01080<br>3.0                | 0.01044<br>4.0                | 0.01008<br>5.0                | 0.00972<br>6.0                | 35<br>строка<br>36<br>строка<br>37<br>строка                      |
| 7.0<br>40.0                                                            | 10.0<br>50.0                                    | 15.0<br>60.0                  | 20.0<br>70.0                  | 25.0<br>80.0                  | 30.0<br>90.0                  | 35.0<br>100.0                 | 38<br>строка<br>39.<br>строка                                     |

Рис. 5. Пример файла исходных данных

Рассмотрим основные часто изменяемые параметры в этом файле применительно к проектируемому РК (более подробную информацию о всех параметрах можно найти в пособии [2,3]).

В четвертую строку записаны следующие данные: количество линий тока (7), количество точек на ограничивающих дисках (65), количество сечений в области РК (21), число лопастей РК (07).

В пятую строку записываются: приведенный расход (0,143), приведенная частота вращения (90,37), предварительное значение гидравлического КПД проточной части ступени (0,9).

В седьмой строке задаются значения закрутки на входе в РК по всем линиям тока. В нашем случае закрутка на входе отсутствует.

В десятой строке задаются углы наклона всасывающей и напорной кромок к их хордам: DFN0 (0) DFN1 (0) DFW0 (0) DFW1(0) (рис. 6).

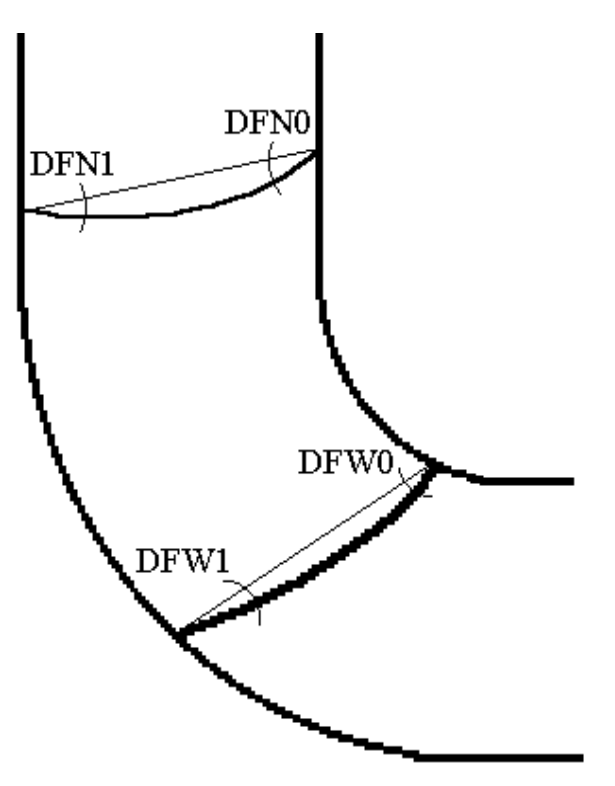

Рис. 6. Форма кромок

Напорная кромка в центробежных насосах практически всегда прямая, необходимость задавать ее криволинейной может возникнуть при проектировании РК большой быстроходности (*n<sub>s</sub>* > 300).

Всасывающую кромку с целью обеспечения высоких энергетических и кавитационных качеств обычно задают криволинейной, желательно, чтобы она подходила к покрывающему диску под углом не менее 60° иначе возможно ее быстрое разрушение в этом месте. В первом приближении принимаем ее также прямолинейной.

Строка 11: диаметр горловины (0,606), ширина РК на выходе (0,0879), угол конусности горловины (0).

В 13 строке задаются параметры покрывающего диска: координата R точки перехода диска в закругление (0,3636) (точка 1 на рис. 4), координата Z точки перехода закругления в горловину (0,1485) (точка 2 на рис. 4).

В 14 строке задаются параметры основного диска: координата R точки перехода диска в закругление (0,3605) (точка 3 на рис. 4), радиус втулки (0,215), координата Z точки перехода закругления во втулку (0,1455) (точка 4 на рис. 4). Данные значения подобраны так, чтобы скругление осуществлялось одним радиусом.

В 15 строке задаются параметры кромок: координата R напорной кромки на основном диске (0,5) (точка 5 на рис. 4), координата R всасывающей кромки на основном диске (0,215) (точка 6 на рис. 4), координата Z всасывающей кромки на покрывающем диске (0,17) (точка 7 на рис. 4).

В строке 21 задается количество контрольных линий тока (3) и номер средней линии тока (4).

В строках 22–29 параметры задаются для контрольных линий тока (1, 4 и 7).

Строка 22 — углы наклона профилей на напорной кромке (21– 21–21), строка 23 — углы наклона профилей на всасывающей кромке (18-22-28).

В строках 24–27 записываются коэффициенты  $K_{20}$ ,  $K_{40}$ ,  $K_{50}$ ,  $K_{60}$ . В первом приближении значения коэффициентов приняты равными 0.

Строка 28 — углы охвата (100–100–100).

Строка 29 — угловая координата всасывающей кромки (в центробежных насосах обычно принимается равной 0 (кромка находится в меридианной плоскости).

В строках 30–32 задаются толщины профиля в периферийном сечении (ПД) в направлении от напорной кромки к всасывающей.

В строках 33–35 задаются толщины профиля во втулочном сечении (ОД) также в направлении от напорной кромки к всасывающей.

Строка 36 — количество сечений выдаваемых программой для построения теоретического чертежа (21).

Остальные строки — координаты по углу охвата выдаваемых сечений (в нашем случае от 0 до 100).

В данном примере рассмотрен упрощенный вариант задания геометрии центробежной гидромашины, при необходимости есть возможность задавать проточную часть и кромки координатами точек, при этом изменяется структура файла. При изменении определенных ключей в первых строках файла и изменяется количество строк в нем (подробнее см. в пособии [2,3]).

## **2.5. Выполнение расчета и анализ полученных результатов**

14 Запускаем программу start.bat. Вводим имя файла исходных данных (если файл назывался, например, "ns123.dat", то вводить необходимо "ns123"), затем делаем 4 нажатия клавиши "Enter". Программа выполнит расчет обтекания с заданными в файле исходных данных меридианными скоростями. Далее вводим опять "ns123" и делаем 7 нажатий клавиши "Enter". Программа решит осесимметричную задачу. Еще раз вводим "ns123" и нажимаем 1 раз "Enter". Программа покажет погрешность определения осесимметричного потока, на поверхностях которого выполнялся расчет обтекания и задаст вопрос: выполнить ли замену данных скоростей на новые. Если погрешность <1%, то отвечать можно "n" (нет), если погрешность >1%, то нужно ответить "у" (да) и проделать всю процедуру сначала.

Замечание. Файл исходных данных должен находиться в каталоге с основными программами.

В результате расчета получен файл результата расчета  $("ns123res").$ 

Для просмотра файла результатов расчета удобно пользоваться режимом просмотра в программе "Total commander". Для построения графиков – открыть файл результатов "\*.res" с помощью программы Microsoft Excel в кодировке "Кириллица doc", в качестве разделителей использовать пробел!

Проанализируем полученные результаты.

Находим в файле результатов расчета таблицу "Результаты обтекания лопасти, насосный режим" (рис. 7).

#### РЕЗУЛЬТАТЫ ОБТЕКАНИЯ ЛОПАСТИ, НАСОСНЫЙ РЕЖИМ

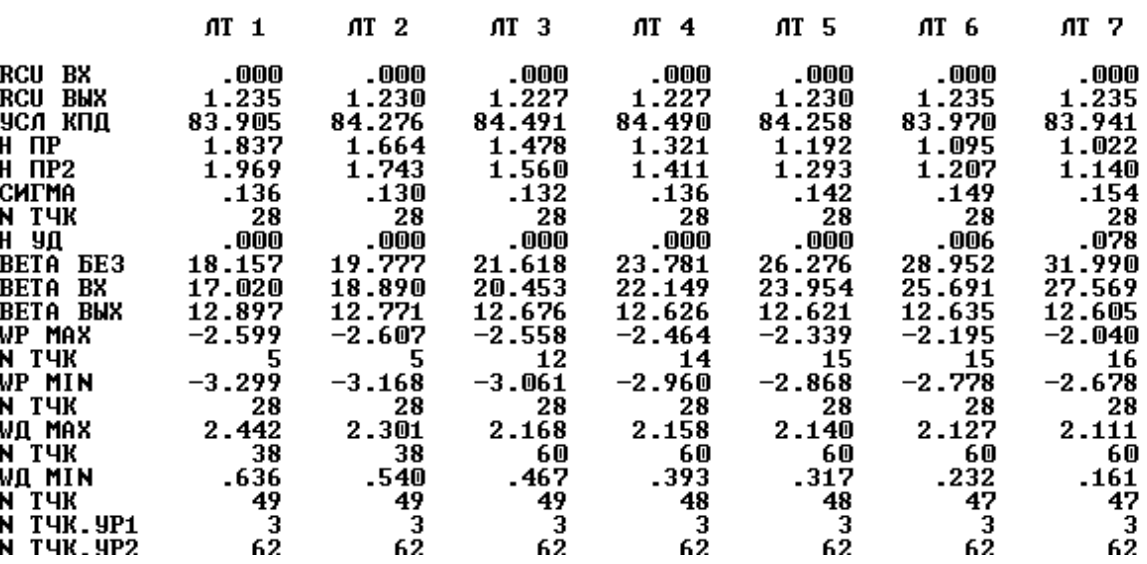

Рис. 7. Таблица основных результатов расчета

Обращаем внимание на две последние строки: точки схода потока с лопасти находятся на напорной кромке (4/61, 3/62, 2/63, 1/64). В противном случае есть вероятность, что поток отрывается от лопасти, не доходя до напорной кромки.

По строке №2 можно оценить полученный напор РК.

Запишем основное уравнение гидромашин:

$$
\frac{H}{\eta_{\rm r}} = \frac{\omega}{g} \quad RV_{u_{\rm BDX}} - RV_{u_{\rm BX}}.
$$

.

Так как расчет выполнялся на приведенные параметры, то данное уравнение запишется в виде:

$$
\frac{1}{\eta_{\rm r}} = \frac{\omega_1'}{g} \quad R V u \, \Big|_{\rm BLX}^{\prime} - \left. R V_u \right|_{\rm BX}^{\prime} ,
$$

где  $\omega'_1 = \frac{\pi n_1}{20} = 9,46$ 30 *n* .

Выразим необходимое значение закрутки на выходе для обеспечения заданного напора:

$$
RV_{u} \Big|_{B B X}^{\prime} = \frac{1}{\eta_{\rm r}} \cdot \frac{g}{\omega_1'} = 1,152 \text{ m}^2/\text{c}.
$$

Среднее значение закрутки на выходе по результатам расчета составляет 1,231 м<sup>2</sup>/с, что превышает заданное значение 1,152 м<sup>2</sup>/с на 6,9%.

Еще проще данный факт определяется по строке №3 "УСЛ КПД". Т.к. в файле исходных данных было заложено значение  $\eta_{\rm r}$  = 0,9, то точное совпадение расчетного напора и заданного будет при среднем значении условного КПД = 0,9. Большие значения условного КПД будут свидетельствовать о недостатке закрутки на выходе из РК, меньшие — о ее избытке.

Обратим внимание на строки 6 и 7. Максимальное динамическое разрежение возникает в точках № 28 и изменяется от 0,136 до 0,154 от периферии к втулке соответственно.

Расчетом необходимо получить значения максимального динамического разрежения  $\sigma \leq \frac{\Delta h_{\rm kp}}{H} = 0.167$ *H* . Данное условие выполнено.

Следует отметить, что точки с максимальным динамическим разрежением должны находиться на стороне разрежения лопасти (№

точек < 28), желательно именно 28-й точки (непосредственно всасывающая кромка).

Периферийные сечения являются определяющими кавитационные качества РК и обычно имеют большие значения максимального динамического разрежения.

Профильные потери можно оценить по 5 строке "Н ПР2" результаты представлены в процентах. В нашем случае они изменяются от от 2,0% до 1,1%.

Ударные потери, представленные в строке №8 "Н УД", отсутствуют.

Помимо ударных и профильных потерь, определенных расчетным путем, имеются и вторичные потери, обусловленные перетеканием жидкости поперек лопастного канала от стороны давления к стороне разрежения (от рабочей к тыльной поверхности лопасти) и трением жидкости об ограничивающие диски. По данным Г.Ю. Степанова [4] этот вид гидравлических потерь пропорционален профильным потерям и зависит от соотношения ширины и высоты лопастного канала.

Поточные углы на входе "ВЕТА ВХ" представлены в строке №10. Их значения должны быть меньше углов лопасти в соответствующих сечениях. В нашем примере отсутствует положительный угол атаки:

поточные углы:  $18,2 - 23,8 - 32,0$ °;  $18 - 22 - 28$ ° углы лопасти:

следовательно, необходимо либо увеличить углы лопасти на входе, либо диаметр горловины.

Обращаем внимание на четвертую строку снизу. В ней представлены значения минимальных относительных скоростей вокруг лопасти. Все значения должны быть положительными. Отрицательные значения свидетельствуют об образовании зон отрыва пограничного слоя от лопасти. Желательно даже иметь запас по относительным скоростям, с тем, чтобы вихреобразование не происходило на режимах работы насоса, близких к номинальному.

В рассматриваемом примере запас по относительным скоростям во втулочном сечении очень мал, необходимо обратить внимание на законы изменения углов наклона профилей.

Ищем в файле результатов расчета таблицу "Углы наклона профилей" (рис. 8).

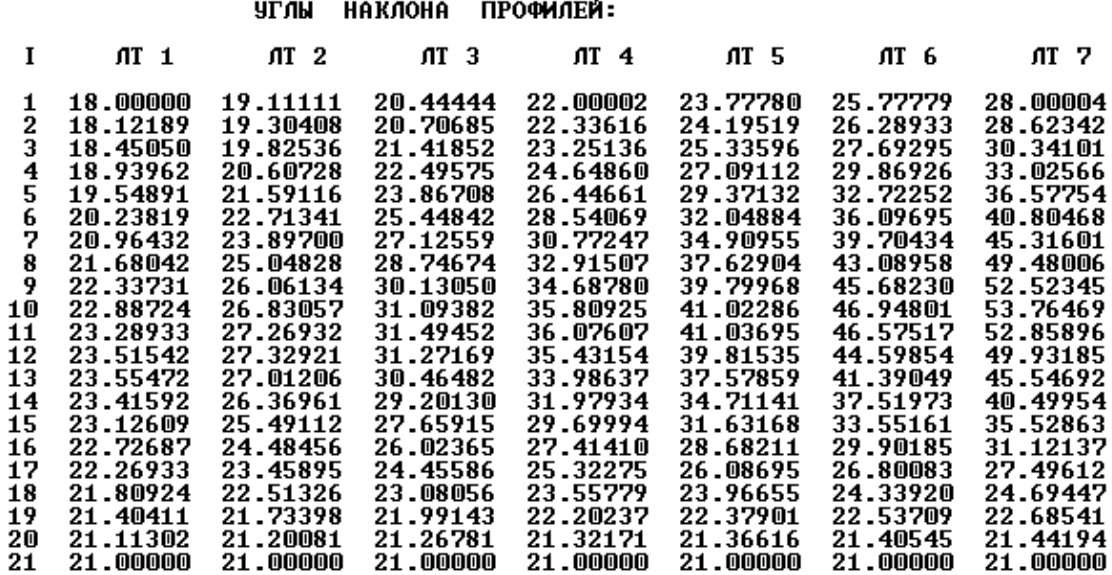

Рис. 8. Закон изменения углов наклона профилей вдоль различных ЛТ

Опытный пользователь сможет сделать для себя выводы по табличным значениям углов наклона профилей. Для начинающих рекомендуется построить зависимости изменения углов наклона профилей от углов охвата (таблица также присутствует в файле результатов расчета) по 3-5 линиям тока. Для построения зависимостей (рис. 9) удобно использовать *Microsoft Excel*.

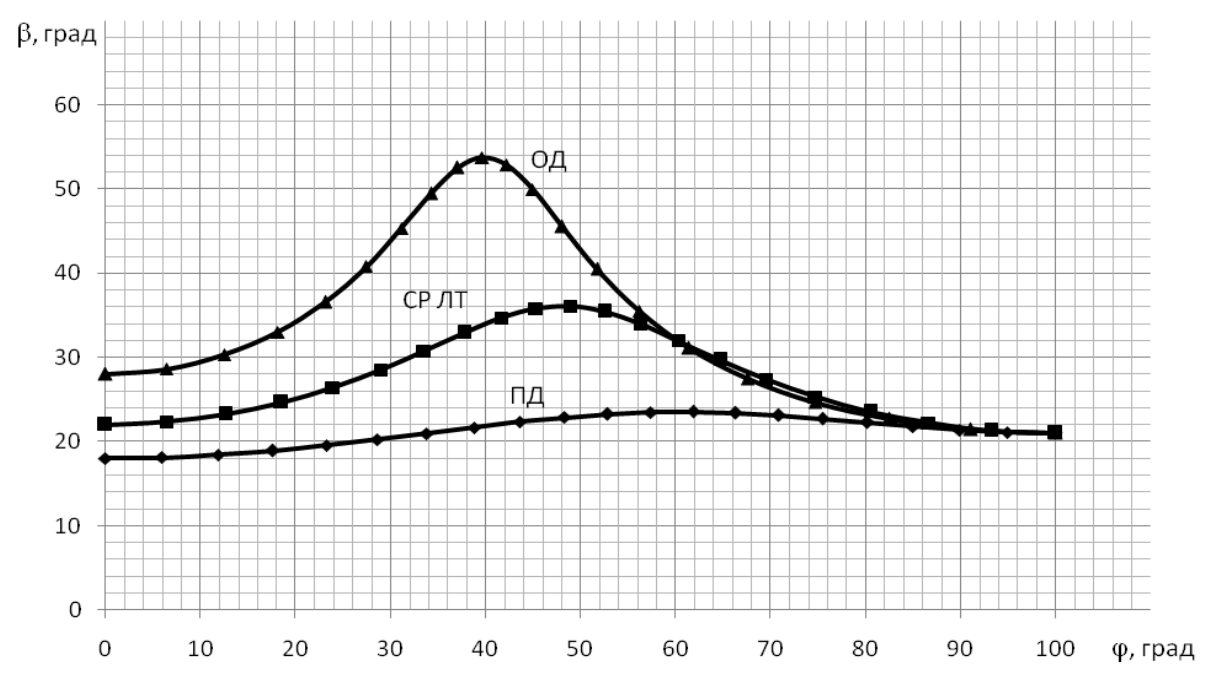

 Рис. 9. Зависимость углов наклона профилей от угла охвата на различных ЛТ

Как видно из рис. 8 и 9, углы наклона профилей во втулочном сечении изменяются от 28° через 53,8° до 21°. Такой закон изменения углов наклона недопустим. Рекомендуемое максимальное отличие углов наклона по линии тока 10÷15°, иначе есть вероятность отрыва пограничного слоя от лопасти и возникновения дополнительных потерь, также это может привести к ухудшению формы напорной характеристики на режимах меньших подач. Для уменьшения диффузорности втулочного и среднего сечений нужно переместить положение всасывающей кромки во втулочном сечении ближе к напорной кромке. Еще один вариант – увеличение углов охвата в данных сечениях.

По таблице "Значения D(RCU)/DS" (рис. 10) пользователь может оценить, как происходит прирост закрутки по длине лопасти. Идеальный вариант с точки зрения прочности – равномерное изменение закрутки по длине.

ЗНАЧЕНИЯ D<RCII>∠DS:

| 1  | NT 1       | ЛТ 2     | AT 3    | MT 4      | AT 5    | AT 6    | AT 7    |
|----|------------|----------|---------|-----------|---------|---------|---------|
| 1  | -2.77093   | -1.70576 | - 57919 | $-.16993$ | .13690  | .27232  | .36644  |
| 2  | $-1.15947$ | .14937   | 1.01616 | 1.48902   | 1.74371 | 1.81133 | 1.89689 |
| 3  | .99671     | 2.25529  | 2.98478 | 3.39174   | 3.41756 | 3.34416 | 3.35680 |
| 4  | 2.36195    | 3.42970  | 4.21610 | 4.25345   | 4.14953 | 4.05764 | 4.08442 |
| 5  | 3.50358    | 4.61659  | 4.83727 | 4.64332   | 4.55433 | 4.46579 | 4.47678 |
| 6  | 5.24694    | 5.55539  | 5.29284 | 5.M9723   | 4.93979 | 4.77733 | 4.71819 |
| 7  | 6.27061    | 5.91045  | 5.69202 | 5.39947   | 5.12025 | 4.87453 | 4.76814 |
| 8  | ճ . 641 46 | 6.30310  | 5.93019 | 5.45806   | 5.09570 | 4.79987 | 4.65674 |
| 9  | 7.37600    | 6.85225  | 6.26209 | 5.64603   | 5.16264 | 4.78115 | 4.56444 |
| 10 | 7.65133    | 7.03601  | 6.49644 | 5.90255   | 5.37549 | 4.88213 | 4.53329 |
| 11 | 7.22311    | 6.86812  | 6.49236 | 6.01875   | 5.48792 | 4.97020 | 4.54964 |
| 12 | 6.82110    | 6.71940  | 6.44909 | 6.01803   | 5.47128 | 4.98715 | 4.56335 |
| 13 | 6.69201    | 6.70933  | 6.49750 | 6.06240   | 5.54330 | 5.00827 | 4.53389 |
| 14 | 6.64426    | 6.69275  | 6.52665 | 6.14429   | 5.67242 | 5.13519 | 4.63748 |
| 15 | 6.76768    | 6.80939  | 6.65283 | 6.31279   | 5.90279 | 5.44634 | 4.99514 |
| 16 | 7.02343    | 7.04765  | 6.90236 | 6.60660   | 6.25447 | 5.86363 | 5.47048 |
| 17 | 7.31672    | 7.30613  | 7.17073 | 6.93358   | 6.65323 | 6.34962 | 6.02477 |
| 18 | 7.73160    | 7.66235  | 7.52917 | 7.35795   | 7.17021 | 6.97659 | 6.74832 |
| 19 | 8.26432    | 8.11183  | 7.97629 | 7.88433   | 7.80877 | 7.75142 | 7.64565 |
| 20 | 8.91416    | 8.65501  | 8.51444 | 8.51503   | 8.57136 | 8.67377 | 8.71315 |
| 21 | 9.44881    | 9.13362  | 9.01852 | 9.10992   | 9.27856 | 9.50480 | 9.66099 |

Рис. 10. Значения D(RCU)/DS по линиям тока

Во втором приближении было решено изменить радиальную координату всасывающей кромки на основном диске и задать 0,23 вместо 0,215. Из-за того, что всасывающая кромка будет проходить выше, поточные углы во втулочном и среднем сечении должны стать меньше.

В результате проведения нескольких расчетов по сравнению с первоначальным вариантом произошли следующие изменения:

- координата всасывающей кромки на основном диске 0,23 вместо 0,215;

- углы наклона профилей на всасывании 19°–23°–26° вместо 18°–22°–28°.

Рассмотрим основные результаты расчета (рис. 11–12).

Положительные изменения – увеличение запаса по значениям относительных скоростей (как следствие уменьшения диффузорности втулочного и среднего сечений) и наличие положительного угла атаки.

#### РЕЗУЛЬТАТЫ ОБТЕКАНИЯ ЛОПАСТИ, НАСОСНЫЙ РЕЖИМ

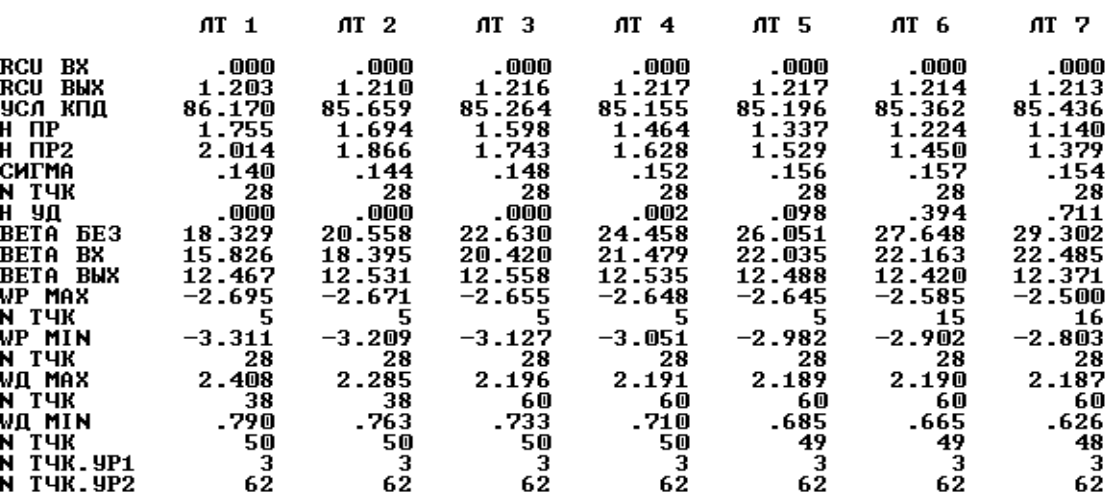

#### Рис. 11. Таблица основных результатов расчета

#### УГЛЫ НАКЛОНА ПРОФИЛЕЙ:

| I  | $\pi$ 1  | $\pi$ 2  | $\pi$ 3  | $\pi$ 4  | ЛТ 5     | AT 6     | ЛТ 7     |
|----|----------|----------|----------|----------|----------|----------|----------|
| 1  | 19.00000 | 20.44444 | 21.77778 | 23.00000 | 24.11111 | 25.11112 | 25.99999 |
| 2  | 19.09155 | 20.52943 | 21.87102 | 23.11706 | 24.26270 | 25.30655 | 26.25015 |
| 3  | 19.33637 | 20.75381 | 22.11446 | 23.42112 | 24.65651 | 25.81602 | 26.90656 |
| 4  | 19.69571 | 21.07711 | 22.45970 | 23.84948 | 25.21198 | 26.53939 | 27.84870 |
| 5  | 20.13509 | 21.46290 | 22.86292 | 24.34476 | 25.85455 | 27.38282 | 28.96242 |
| 6  | 20.62133 | 21.87655 | 23.28240 | 24.85143 | 26.51002 | 28.24945 | 30.12428 |
| 7  | 21.12130 | 22.28459 | 23.67811 | 25.31546 | 27.10410 | 29.03810 | 31.19778 |
| 8  | 21.60189 | 22.65513 | 24.01291 | 25.68651 | 27.56595 | 29.64898 | 32.04166 |
| 9  | 22.03124 | 22.95944 | 24.25469 | 25.92174 | 27.83514 | 29.99520 | 32.52830 |
| 10 | 22.38078 | 23.17392 | 24.37906 | 25.99040 | 27.86943 | 30.01635 | 32.56768 |
| 11 | 22.62785 | 23.28225 | 24.37191 | 25.87761 | 27.65140 | 29.69000 | 32.12747 |
| 12 | 22.75818 | 23.27710 | 24.23092 | 25.58636 | 27.19110 | 29.03592 | 31.24086 |
| 13 | 22.76768 | 23.16099 | 23.96577 | 25.13681 | 26.52401 | 28.11163 | 29.99797 |
| 14 | 22.66316 | 22.94604 | 23.59697 | 24.56330 | 25.70464 | 27.00032 | 28.52426 |
| 15 | 22.46163 | 22.65276 | 23.15345 | 23.90962 | 24.79799 | 25.79592 | 26.95463 |
| 16 | 22.18870 | 22.30811 | 22.66972 | 23.22419 | 23.87130 | 24.58979 | 25.41237 |
| 17 | 21.87635 | 21.94352 | 22.18327 | 22.55608 | 22.98824 | 23.46257 | 23.99817 |
| 18 | 21.56078 | 21.59312 | 21.73274 | 21.95283 | 22.20645 | 22.48199 | 22.78934 |
| 19 | 21.28102 | 21.29292 | 21.35735 | 21.46036 | 21.57858 | 21.70601 | 21.84682 |
| 20 | 21.07878 | 21.08113 | 21.09797 | 21.12531 | 21.15664 | 21.19028 | 21.22723 |
| 21 | 21.00000 | 21.00000 | 21.00000 | 21.00000 | 21.00000 | 21.00000 | 21.00000 |
|    |          |          |          |          |          |          |          |

Рис. 12. Закон изменения углов наклона профилей вдоль различных ЛТ

Таким образом, спроектированное рабочее колесо соответствует требованиям технического задания.

Варьированием коэффициентов  $K_{20}$ ,  $K_{40}$ ,  $K_{50}$ ,  $K_{60}$  можно влиять на законы изменения углов наклона лопасти. Рекомендуемые значения коэффициентов  $K_{20}$ ,  $K_{40}$  (-1...1),  $K_{50}$ ,  $K_{60}$  (-3...3). На рис. 13 представлены зависимости углов наклона лопасти в периферийном сечении от углов охвата исходного варианта  $(K_{20}, K_{40}, K_{50}, K_{60} = 0)$  и варианта ( $K_{20}$ ,  $K_{40}$ ,  $K_{50}$  =0,  $K_{60}$  = -2).

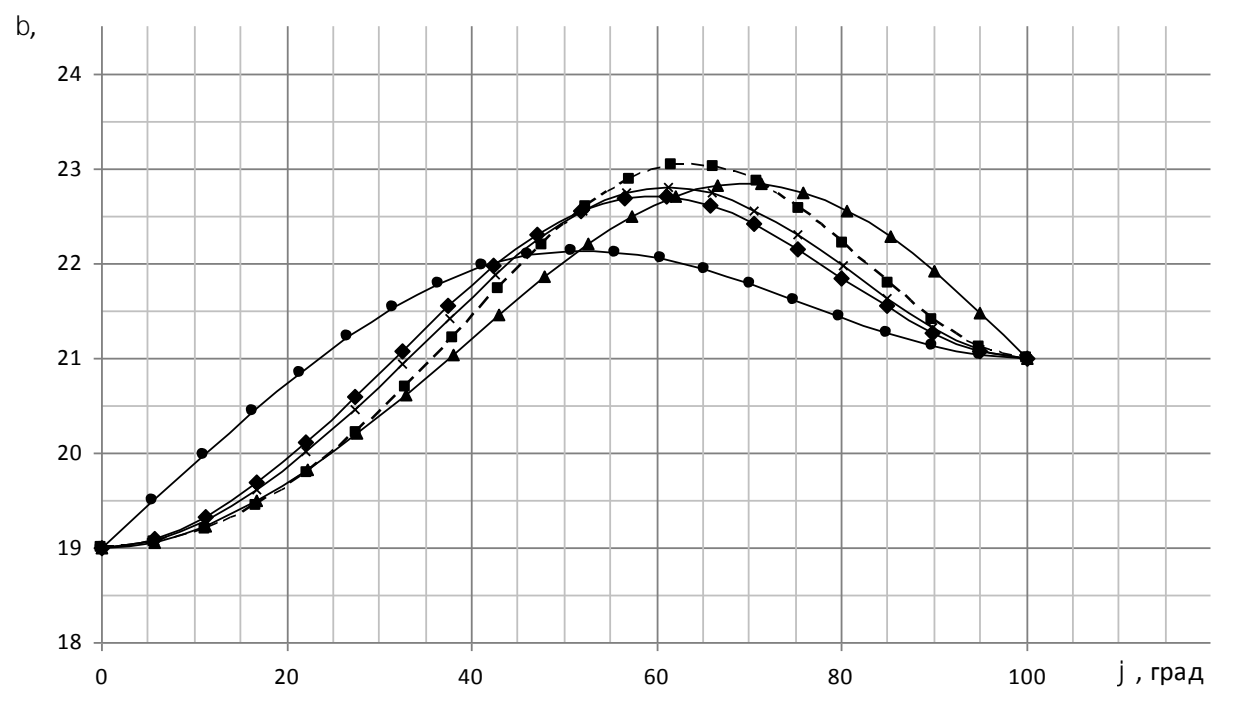

Рис. 13. Влияние коэффициентов  $K_{20}$ ,  $K_{40}$ ,  $K_{50}$ ,  $K_{60}$  на закон изменения углов наклона лопасти:

- - исходный вариант  $(K_{20}, K_{40}, K_{50}, K_{60} = 0)$ ;
- $\blacktriangle$  положительный коэффициент  $K_{20}$  на напорной кромке  $(K_{20}=0,5; K_{40}, K_{50}, K_{60}=0);$
- - отрицательный коэффициент на всасывающей кромке  $(K_{40}=-0.5; K_{20}, K_{50}, K_{60}=0);$
- $\times$  отрицательный коэффициент  $K_{50}$  ( $K_{50}$  = -2,0;  $K_{20}$ ,  $K_{40}$ ,  $K_{60}$  = 0);
- - отрицательный коэффициент  $K_{60}$  ( $K_{60}$  = -2,0;  $K_{20}$ ,  $K_{40}$ ,  $K_{50}$  = 0)

Представленные варианты не дали ощутимых различий по величине профильных потерь. При этом вариант с коэффициентом  $K_{40}$  = -0,5 имеет больший запас по минимальным относительным скоростям.

Ощутимого влияния данных коэффициентов на кавитационные качества РК данного типа (большая втулка  $\overline{d}_{\text{BT}} = 0.43$ , прямая всасывающая кромка) не обнаружено.

После проведения расчета для номинального режима работы необходимо провести расчеты на режимах 0,8...1,2  $Q_{\text{uow}}$ . Для этого в исходных данных необходимо изменить величину приведенного расхода и повторять цикл расчета до момента, когда погрешность определения осесимметричного потока будет < 1%.

Иллюстрацией результатов расчета должна быть расчетная характеристика РК, на которой представлены зависимости теоретического напора РК, профильных потерь, ударных потерь, суммарных гидравлических потерь и кавитационного запаса РК в зависимости от подачи. Пример характеристики представлен на рис. 14.

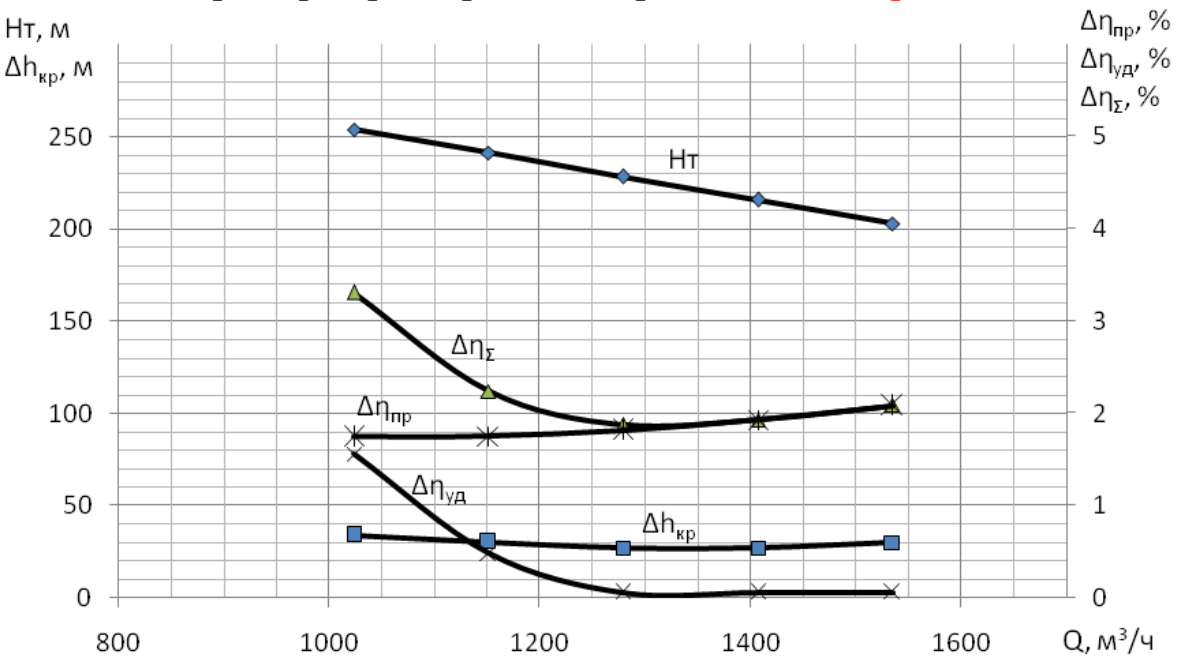

Рис. 14. Пример расчетной характеристики РК

Теоретический напор определяется из основного уравнения гидромашин:

$$
H_{\rm T} = \frac{\omega}{g} \left( R V_{u,\rm cp} \right)_{\rm BBX} - R V_{u,\rm cp} \left( \right)_{\rm BX} H,
$$

где  $H$  – значение напора по ТЗ (напора, по которому определялись  $n'_1$   $\text{H}$   $Q'_1$ ).

Величина критического кавитационного запаса  $\Delta h_{\rm{co}}$  определяется по максимальному динамическому разрежению о по формуле:

$$
\Delta h_{\rm kp} = \sigma_{\rm max} \cdot H
$$

Значения профильных и ударных потерь осредняются по всем линиям тока.

С помощью программы VIZ CKTI.exe можно просмотреть меридианную проекцию РК и его лопастную систему в плане.

Если после завершения цикла расчета просчитать файл исходных данных по программе gsmma1.exe, то появляется возможность просмотреть эпюры давлений и относительных скоростей вокруг лопасти с помощью программы VIZ\_1-5.ехе или после некоторой обработки в Microsoft Excel. При этом следует учитывать, что про-

грамма выдает приведенное давление  $p = \frac{p}{\gamma \cdot H}$ на профиле (р' - из-

быточное давление,  $\gamma$  - удельный вес жидкости,  $H$  – напор).

В файле результатов расчета также имеются значения густоты решеток и углов наклона вектора абсолютной скорости потока на выходе из РК на различных поверхностях тока.

## 3. Направляющий аппарат

## 3.1. Основные параметры

В последнее время даже при небольших углах выхода потока из РК ( $\alpha$ <sub>2</sub> = 8...12°) используют отводящие устройства (ОУ) в составе: лопаточный диффузор (ЛД), переводной канал (ПК), обратный направляющий аппарат (ОНА) (ЛД+ПК+ОНА). Такие ОУ, в связи с их простой формой, могут быть полностью обработаны с высокой степенью чистоты на обычном фрезерном оборудовании, что позволяет сократить гидравлические потери в них.

Основными геометрическими параметрами при построении лопаточного диффузора направляющего аппарата (НА) являются:

 $D_3$  — диаметр входа в ЛД;

 $D_4$  — диаметр выхода из ЛД;

 $b_3$  — ширина ЛД;

 $z_{\mu a}$  — количество лопаток НА;

 $\alpha_{\mu\nu\phi}$  — угол раскрытия диффузорного участка НА;

 $\alpha_{\rm n3}$  — угол наклона входной кромки лопатки НА.

Диаметр входа в НА выбирается в пределах  $D_3 = 1,03...1,1$   $D_2$ . Увеличение радиального зазора позволяет снизить пульсации давления, однако при большом отношении  $D_3/D_2$  увеличиваются гидравлические потери. Исследования величины зазора между РК и отводом, выполненные на кафедре «Гидромашиностроения» СПбГПУ и ОАО «Пролетарский завод» для ступеней питательных насосов (ПН) с направляющим аппаратом канального типа (МКО) при  $n_s = 90...100$ , показали, что оптимальным является зазор 3%:

#### $D_3 = 1,03 D_2$ .

Ширина ЛД в многоступенчатых насосах выбирается  $b_3 \approx 1,03b_2$ .

Диаметр выхода из ЛД выбирается в пределах  $D_4 = 1,35...1,45$   $D_2$  для промежуточных ступеней и  $D_4 = 1,45...1,55$   $D_2$ для концевых ступеней.

Количество лопаток направляющего аппарата (НА) можно варьировать, добиваясь лучших гидравлических показателей. С целью обеспечения удовлетворительных вибрационных показателей насоса, количество лопаток НА не должно быть кратным числу лопастей РК.

Величина проходного сечения  $a_{3r}$  определяется из условий обеспечения расчетного значения скорости в горловине отвода  $V_{3r}$ :

$$
V_{3r} = K_{\rm c} \cdot \sqrt{2gH_i} \ ,
$$

где  $K_c$  = 1,69 ·  $n_{\rm s}^{-0.32}$ . Тогда ширина на входе в диффузорный канал НА:

$$
a_{3r} = \frac{Q}{z_{\text{Ha}}b_3V_{3r}}.
$$

Угол раскрытия канала диффузора обычно принимается  $\alpha_{\mu\nu\phi}$ =10°, но его можно варьировать и добиваться минимальных гидравлических потерь.

Значение угла установки входной кромки лопатки  $\alpha_{\text{\tiny{J}3}}$  в НА определяется из условия безударного натекания:

$$
\alpha_{\pi 3} \approx \arctg\left(\frac{b_2}{b_3} \text{tg}\alpha_2\right) - \frac{\alpha_{\text{mu}}}{2}.
$$

Последовательность построения ЛД НА следующая. Сначала строим две концентрические окружности с диаметром  $D_3$  и  $D_4$ . Далее строим окружность диаметром, равным толщине кромки лопатки на

входе. От центра этой окружности проводим линию, перпендикулярную направлению потока (под углом  $\alpha_{\text{n}3} + \alpha_{\text{mu}\phi}$  / 2+90°). Далее вычерчиваем окружность диаметром  $a_0$  так, чтобы ее центр лежал на этой линии, а сама окружность касалась входной кромки лопатки. Из ее центра проводим линию под углом  $\alpha_{\pi 3} + \alpha_{\pi \mu \varphi}$  / 2. Таким образом, получаем среднюю линию канала между лопатками НА. Проводим касательную к верхней части окружности под углом  $\alpha_{\text{\tiny{I}},3} + \alpha_{\text{\tiny{J}}\text{\tiny{U}}}$ . В результате вышеперечисленных построений получаем одну из стенок прямолинейного диффузорного участка с углом раскрытия  $\alpha_{\mu\nu\phi}^{\phantom{\dagger}}$  и положение входной и выходной кромок. При построении криволинейных стенок, дополняющих профиль лопатки НА, стремятся осуществить плавный переход от криволинейного участка направляющего аппарата к следующему за ним прямолинейному участку диффузора (рис. 15).

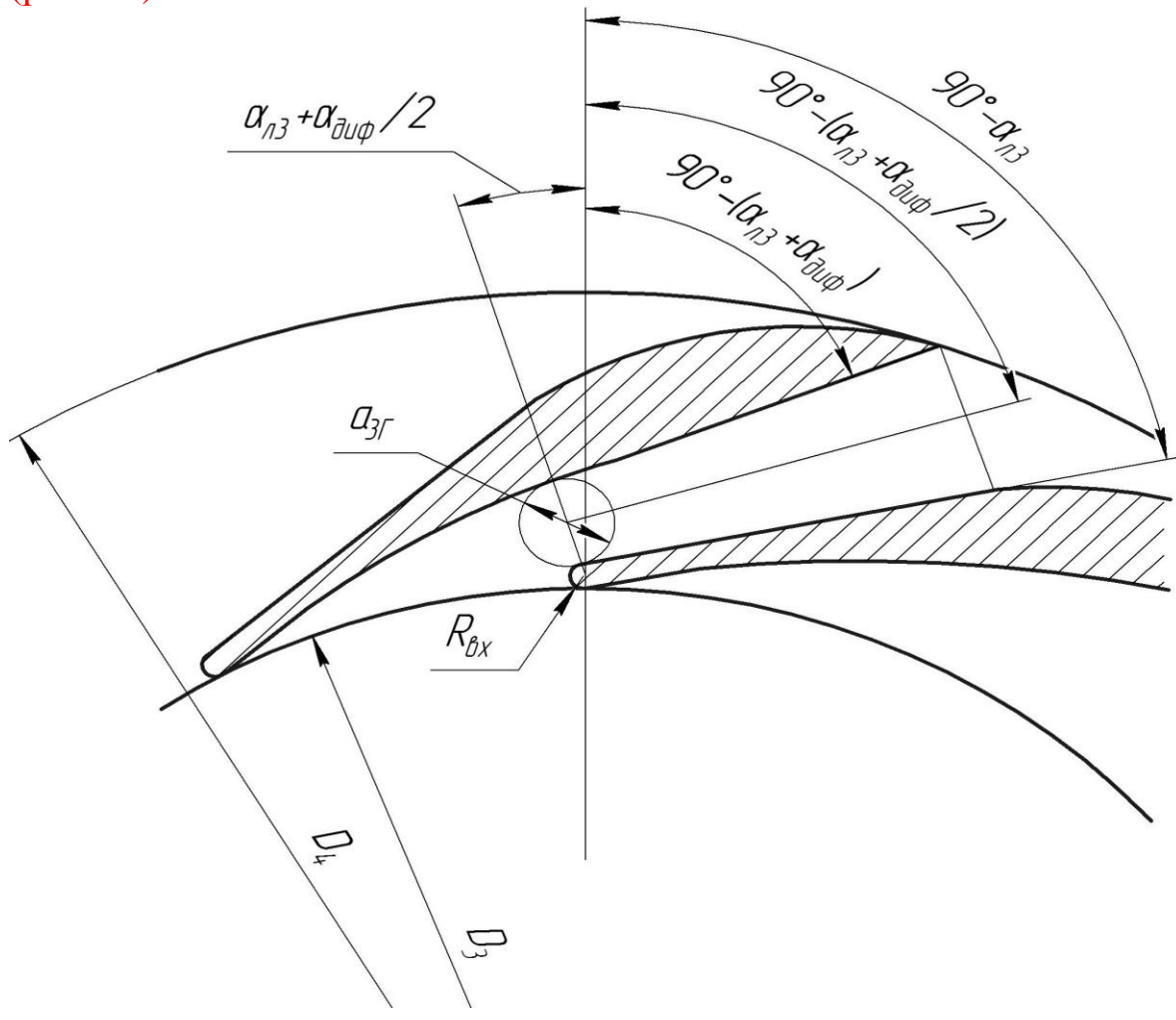

Рис. 15. Лопатки направляющего аппарата

# **3.2. Методика автоматизированного проектирования направляющего аппарата канального типа**

Строим четыре окружности (рис.16).

Наружный и внутренний диаметры НА описываются уравнениями:

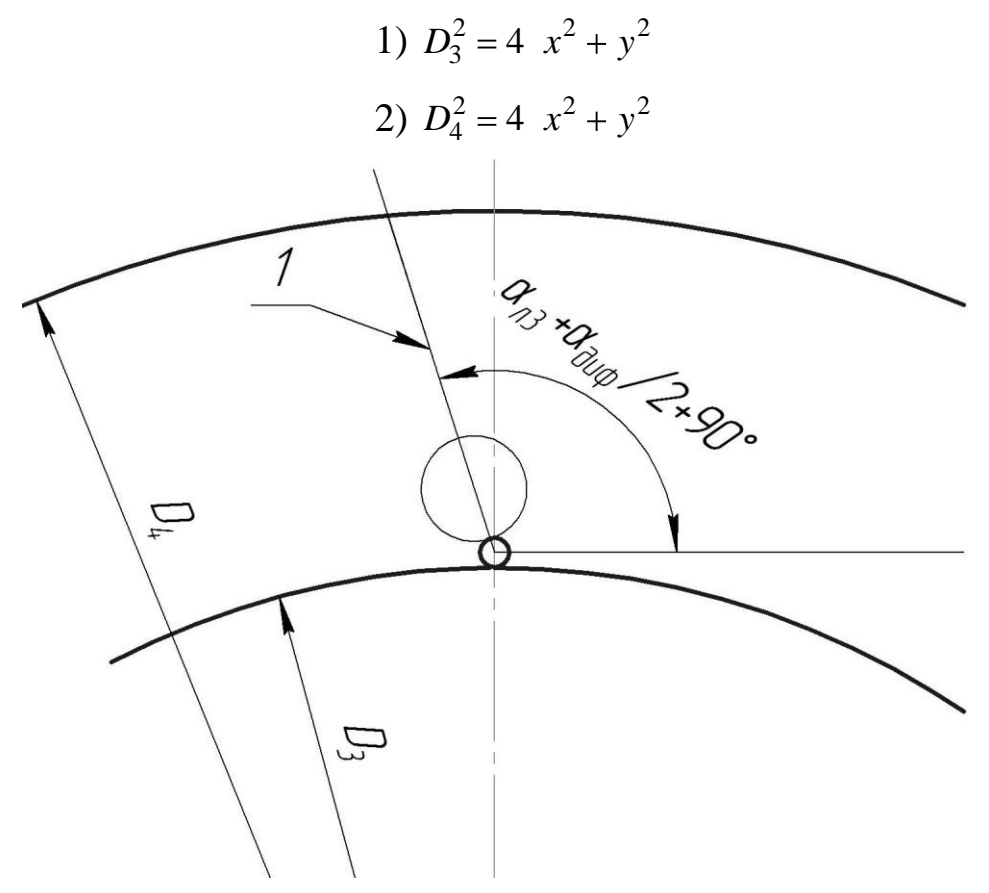

Рис. 16. Построение входного участка НА

Входная кромка:

3) 
$$
r_{\text{nl}}^2 = x^2 + \left(y - \frac{D_3}{2} - r_{\text{nl}}\right)^2
$$
.

Тогда координаты центра входной кромки  $x_1, y_1 = \left(0; \frac{D_3}{2} + r_{11}\right)$  $x_1, y_1 = \left(0, \frac{D_3}{2} + r_{\text{II}}\right).$ 

Уравнение прямой (1), на которой лежит центр окружности проходного сечения:

$$
y = tg\left(\alpha_{\pi 3} + 90^{\circ} + \frac{\alpha_{\pi \mu \phi}}{2}\right) x + \left(\frac{D_3}{2} + r_{\pi 1}\right) . \tag{1}
$$

26

Уравнение окружности проходного сечения (с диаметром 3г *a* ):

окружности проходного сечения (с ді
$$
\frac{a_{3r}^2}{4} = \left[ x + \left( \frac{a_{3r}}{2} + r_{n1} \right) \sin \left( \alpha_{n3} + \frac{\alpha_{n4\phi}}{2} \right) \right]^2 +
$$

$$
+\left[y - \frac{D_3}{2} - r_{\text{nl}} - \left(\frac{a_{3r}}{2} + r_{\text{nl}}\right)\cos\left(\alpha_{\text{nl}} + \frac{\alpha_{\text{oup}}}{2}\right)\right]^2.
$$

Координаты центра окружности  $x_2$ ;  $y_2$  находятся по формулам:

$$
x_2 = \left(\frac{a_{3r}}{2} + r_{n1}\right) \cos\left(90^\circ + \frac{\alpha_{nm\phi}}{2} + \alpha_{n3}\right);
$$
  

$$
y_2 = \left(\frac{a_{3r}}{2} + r_{n1}\right) \sin\left(90^\circ + \frac{\alpha_{nm\phi}}{2} + \alpha_{n3}\right) + y_1.
$$

Построение вогнутой поверхности лопатки. Прямолинейный участок:

Проводим касательную (2) к окружности проходного сечения под углом  $\alpha + \alpha$ <sub>диф</sub>, (рис. 17).

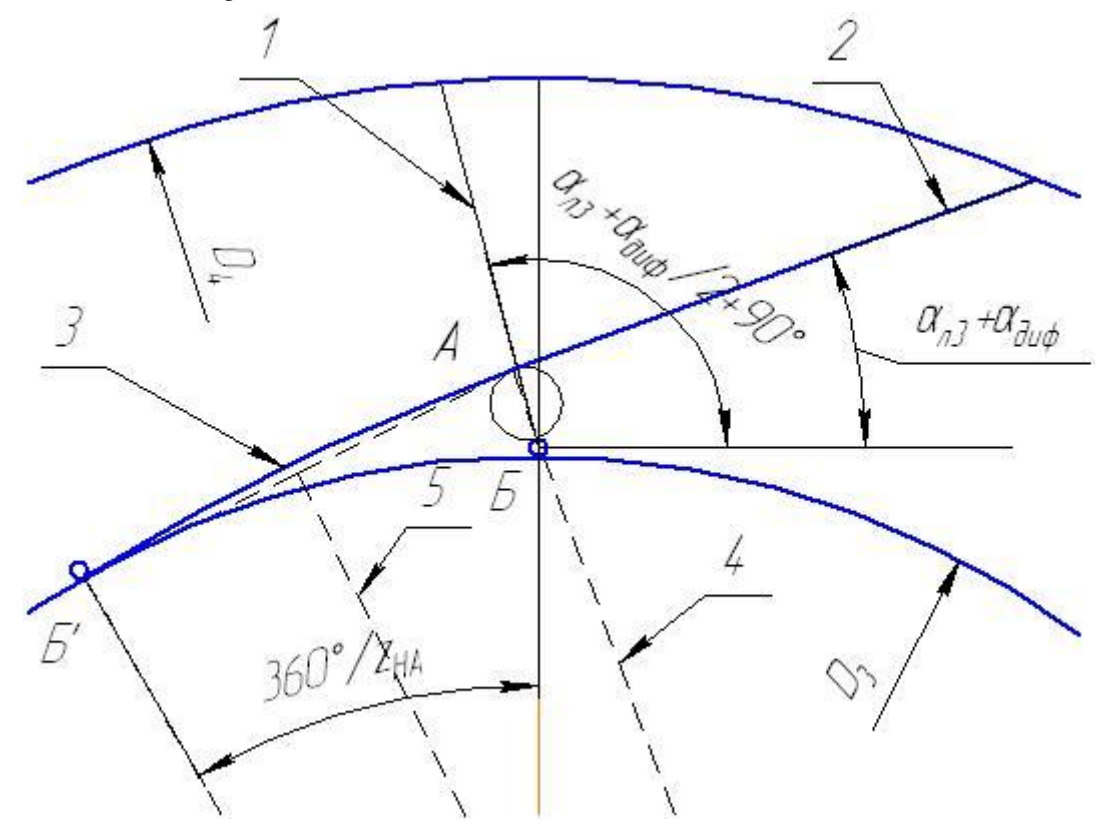

Рис. 17. Построение вогнутой поверхности лопатки

Найдем точку касания А( $x_A$ ;  $y_A$ ):

$$
x_{\text{A}} = \left[ x_2 + \frac{a_{3r}}{2} \cdot \cos \alpha_{\pi 3} + 90^\circ + \alpha_{\pi \mu \phi} \right];
$$
  

$$
y_{\text{A}} = \left[ y_2 + \frac{a_{3r}}{2} \cdot \sin \alpha_{\pi 3} + 90^\circ + \alpha_{\pi \mu \phi} \right].
$$

Уравнение касательной:

$$
y = tg \alpha_{\pi 3} + \alpha_{\mu \alpha} x + tg \alpha_{\pi 3} + \alpha_{\mu \alpha} x + y_A. \tag{2}
$$

Криволинейный участок:

Пусть точка Б - точка касания окружности входной кромки и окружности диаметром  $D_3$  имеет координаты  $(0; D_3 / 2)$ .

Получим точку Б' поворотом точки Б против часовой стрелки на угол (360°/ $z_{\text{Ha}}$ ) относительно центра системы координат.

Тогда точка Б' будет иметь координаты (-sin(360° /  $z_{\text{Ha}}$ ) $\cdot D_3/2$ ;  $cos(360^{\circ}/z_{\text{H2}})$ ·D3/2). Соединим точку А и точку Б' дугой (3).

Центр дуги найдем как пересечение двух прямых (4) и (5): уравнение прямой перпендикулярной касательной (2), проходящей через точку А

$$
y = tg \alpha_{\pi 3} + 90^{\circ} + \alpha_{\mu\nu\phi} \ \ x + tg \ \alpha_{\pi 3} + 90^{\circ} + \alpha_{\mu\nu\phi} \ \ x_{A} + y_{A} \ . \tag{4}
$$

Прямая, перпендикулярная хорде АБ' и проходящая через ее середину

$$
y = -\frac{x_A - x_{B'}}{y_A - y_{B'}} \cdot x + \left[ -\frac{x_A - x_{B'}}{y_A - y_{B'}} \cdot \frac{1}{2} x_{B'} + x_{A} + \frac{1}{2} (y_{B'} + y_{A}) \right].
$$
 (5)

Пусть  $(x_3, y_3)$  – координаты середины отрезка АБ

$$
x_3 = (x_{\text{B}} + x_{\text{A}}) \cdot \frac{1}{2}, \quad y_3 = (y_{\text{B}} + y_{\text{A}}) \cdot \frac{1}{2},
$$
  

$$
k1 = \text{tg } \alpha_{\text{B}} + 90^\circ + \alpha_{\text{A}} = \frac{x_{\text{A}} - x_{\text{B}}}{y_{\text{A}} - y_{\text{B}}}
$$

Тогда координаты центра дуги  $(x_{\text{u}}; y_{\text{u}})$  находятся из выражений:

$$
x_{\rm u} = \frac{\left[ y_{\rm u} + x_{\rm u} \cdot (-k2) - y_{\rm A} - x_{\rm A} \cdot (-k1) \right]}{(k1 - k2)}
$$

$$
y_{\rm u} = k1 \cdot x_{\rm u} + y_{\rm A} + x_{\rm A} \cdot (-k1) \, .
$$

Выходная кромка:

28

Центр окружности радиусом 2 *r* лежит в точке В, которая находится из решения системы уравнений (6) и (7):

Уравнение окружности

$$
\left(\frac{D_4}{2} - r_{\text{n2}}\right)^2 = x^2 + y^2 \tag{6}
$$

$$
\left(\frac{1}{2} - r_{\pi 2}\right) = x + y \tag{0}
$$
  
Уравнение прямой, паралленный касательной (2)  

$$
y = tg \alpha_{\pi 3} + \alpha_{\pi \alpha \beta} x + tg \alpha_{\pi 3} + \alpha_{\pi \alpha \beta} x + \gamma_{A} + \frac{r_{\pi 2}}{\cos \alpha_{\pi 3} + \alpha_{\pi \alpha \beta}} \tag{7}
$$

\n
$$
K = \text{tg } \alpha_{\text{m3}} + \alpha_{\text{m4}}
$$
\n ,\n  $b = y_A + \frac{r_{\text{m2}}}{\cos \alpha_{\text{m3}} + \alpha_{\text{m4}}}$ \n ,\n  $k = \text{tg } \alpha_{\text{m3}} + \alpha_{\text{m4}}$ \n ,\n  $k = \text{tg } \alpha_{\text{m3}} + \alpha_{\text{m4}}$ \n ,\n

тогда

$$
D = 2kb^{2} - 4k^{2} + 1\left(b^{2} - \left(\frac{D_{4}}{2} - r_{12}\right)^{2}\right);
$$

$$
x_{B} = \frac{-2kb + D^{0.5}}{2(k^{2} + 1)}; \quad y_{B} = kx_{B} + b.
$$

Рисуем окружность радиусом  $r_{n2}$  (рис. 18):

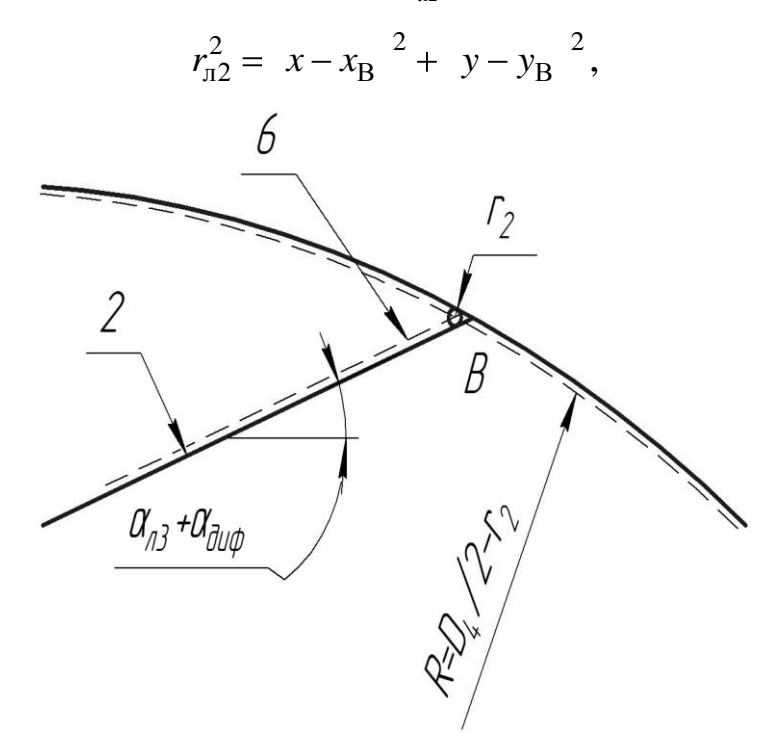

Рис. 18. Выходная кромка

Построение выпуклой стороны лопатки.

Прямолинейный участок тыльной стороны лопатки СД получается поворотом отрезка С<sup>'</sup>Д<sup>'</sup> относительно центра на угол 360° / z<sub>на</sub> (рис. 19).

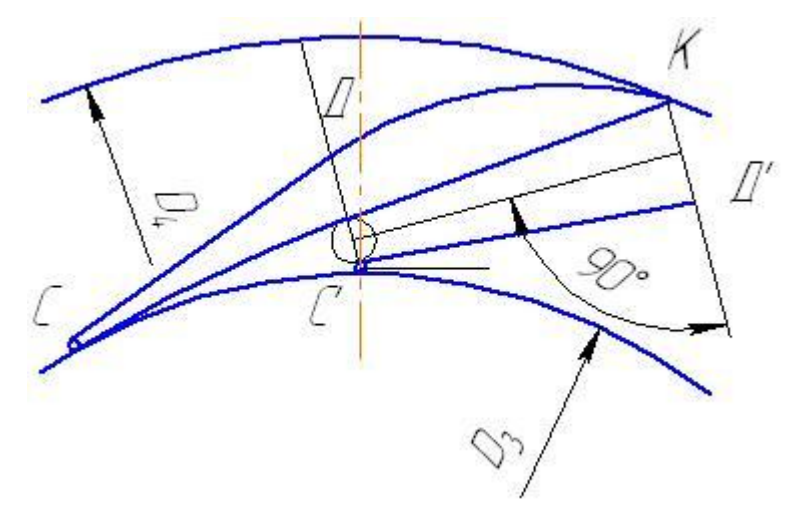

Рис. 19. Построение выпуклой стороны лопатки НА

Координаты точки С находятся из выражений:

$$
x_{C} = x_1 - r_{\text{m}} \sin \alpha_{\text{m}3}
$$
;  
 $y_{C} = y_1 + r_{\text{m}} \cos \alpha_{\text{m}3}$ .

После поворота точки С'имеем точку С с координатами  $x_{\rm C}; y_{\rm C}$  .

Определим точку Д (конец прямолинейного участка на тыльной стороне лопатки) пересечением прямой (7) и прямой (8).

Уравнение прямой прямолинейного участка тыльной стороны лопатки

$$
y = xtg\alpha_{n3} + \left(\frac{D_3}{2} + r_{n1} + \frac{r_{n1}}{\cos\alpha_{n3}}\right);
$$
\n(7)\n
$$
g\left(\frac{\alpha_{n3} + 90^\circ + \alpha_{n40}}{1} - x_{n1}tg\left(\frac{\alpha_{n3} + 90^\circ + \alpha_{n40}}{1} + y_{n1}\right)\right)
$$

$$
y = xtg\alpha_{\pi 3} + \left(\frac{y_3}{2} + r_{\pi 1} + \frac{y_{\pi 1}}{\cos \alpha_{\pi 3}}\right);
$$
(7)  

$$
y = xtg\left(\frac{\alpha_{\pi 3} + 90^\circ + \alpha_{\pi 4\phi}}{2}\right) - x_Btg\left(\frac{\alpha_{\pi 3} + 90^\circ + \alpha_{\pi 4\phi}}{2}\right) + y_B
$$
(8)

После решения системы уравнений имеем точку $\mathcal{A}^\top x_{\mathcal{A}}^\top; \mathcal{Y}_{\mathcal{A}^\prime}$ :

$$
x_{\Pi} = -x_{B}tg\left(\frac{\alpha_{\Pi3} + 90^{\circ} + \alpha_{\Pi4}\phi}{2}\right) + y_{B} - \left(\frac{D_{3}}{2} + r_{\Pi1} + \frac{r_{\Pi1}}{\cos\alpha_{\Pi3}}\right) + y_{\Pi} - \left(\frac{\alpha_{\Pi3} + 90^{\circ} + \alpha_{\Pi4}\phi}{2}\right) + y_{\Pi} = -x_{\Pi}t_{B}\left(\frac{\alpha_{\Pi3} + 90^{\circ} + \alpha_{\Pi4}\phi}{2}\right) + y_{\Pi} = x_{\Pi}t_{B}\left(\frac{D_{3}}{2} + r_{\Pi1} + \frac{r_{\Pi1}}{\cos\alpha_{\Pi3}}\right).
$$

После поворота точки Д'имеем точку Де координатами  $x_{\text{I}}$ ;  $y_{\text{I}}$ . Соединяем отрезком точки СиД и получаем прямолинейную часть выпуклой стороны лопатки.

Найдем точку К касания двух окружностей:

$$
D_4^2 = 4 x^2 + y^2 ;
$$
  
\n
$$
r_2^2 = x - x_B^2 + y - y_B^2.
$$
  
\n
$$
x_K = \frac{D_4}{2} \cos\left(\arctg\left(\frac{y_B}{x_B}\right)\right);
$$
  
\n
$$
y_K = \frac{D_4}{2} \cdot \sin\left(\arctg\left(\frac{y_B}{x_B}\right)\right).
$$

Криволинейный участок ДК получаем одним радиусом, центр которого точку М находим из системы уравнений:

а) прямой, перпендикулярной хорде ДК, проходящей через ее середину:

$$
y = -\frac{x_{K} - x_{H}}{y_{K} - y_{H}} x + \left( \frac{x_{K} - x_{H}}{y_{K} - y_{H}} \cdot \frac{x_{K} + x_{H}}{2} + \frac{y_{K} + y_{H}}{2} \right);
$$
(9)

б) перпендикуляра к отрезку СД, проходящего через точкуД:

$$
y = -\frac{x_{\text{A}} - x_{\text{C}}}{y_{\text{A}} - y_{\text{C}}} x + \left( \frac{x_{\text{A}} - x_{\text{C}}}{y_{\text{A}} - y_{\text{C}}} x_{\text{A}} + y_{\text{A}} \right). \tag{10}
$$

После решения системы уравнений имеем точку М  $x_M$ ;  $y_M$ .

$$
x_{\rm M} = \frac{\left(\frac{x_{\rm K} - x_{\rm H}}{y_{\rm K} - y_{\rm H}} \cdot \frac{x_{\rm K} + x_{\rm H}}{2} + \frac{y_{\rm K} + y_{\rm H}}{2}\right) - \left(\frac{x_{\rm H} - x_{\rm C}}{y_{\rm H} - y_{\rm C}} x_{\rm H} + y_{\rm H}\right)}{\frac{x_{\rm H} - x_{\rm C}}{y_{\rm H} - y_{\rm C}} - \frac{x_{\rm K} - x_{\rm H}}{y_{\rm K} - y_{\rm H}}},
$$

31

$$
y_{\rm M} = -\frac{x_{\rm H} - x_{\rm C}}{y_{\rm H} - y_{\rm C}} x_{\rm M} + \left(\frac{x_{\rm H} - x_{\rm C}}{y_{\rm H} - y_{\rm C}} x_{\rm H} + y_{\rm H}\right).
$$

Соединяем точки Д и K дугой с центром в точке M.

Таким образом, мы получили лопатку НА. Поворачивая ее на угол 360°/ $z_{\text{Ha}}$   $z_{\text{Ha}}$  -1  $z_{\text{Ha}}$  –1 раз получим круговую решетку лопаток НА.

При реализации данного алгоритма на ПК желательно иметь возможность корректировки радиусов дуг АБ и ДK.

Для визуальной оценки и расчета обтекания решетки НА можно воспользоваться программой NAproject.exe (рис. 20), которая помогает создать файл исходных данных для дальнейшего расчета по программе gsmkw.exe.

Принимаем следующие параметры НА:

 $D_3 = 340$  MM  $\overline{D}_3 = 1,0303$ ;  $D_4 = 460$  MM  $\overline{D}_4 = 1,394$ ;

$$
b_3 = 30
$$
 MM  $\overline{b}_3 = 0,0909$ ;  $z_{\text{Ha}} = 12$ ;  
 $\alpha_{\text{A} \cdot \text{A} \cdot \text{B}} = 10^{\circ}$ ;  $\alpha_{\text{A} \cdot \text{B}} \approx \arctg \left( \frac{29}{30} \text{tg} \, 14,5^{\circ} \right) - \frac{10}{2} = 9^{\circ}$ .

С учетом стеснения потока лопатками НА принимаем угол наклона лопатки направляющего аппарата на входе  $\alpha_{\text{\tiny n3}}\!=\!10^{\circ}$ .

$$
K_C = 1,69 \cdot 123^{-0.32} = 0,362;
$$
  
\n
$$
V_{3r} = 0,362 \cdot \sqrt{2 \cdot 9,81 \cdot 30} = 8,78 \text{ m/c};
$$
  
\n
$$
a_{3r} = \frac{0,083}{12 \cdot 0,03 \cdot 8,78} = 0,026 \text{ m} = 26 \text{ mm}.
$$

Для занесения геометрии НА для расчета обтекания необходимо воспользоваться программой «Проектирование лопаточного аппарата центробежного насоса» (рис. 20).

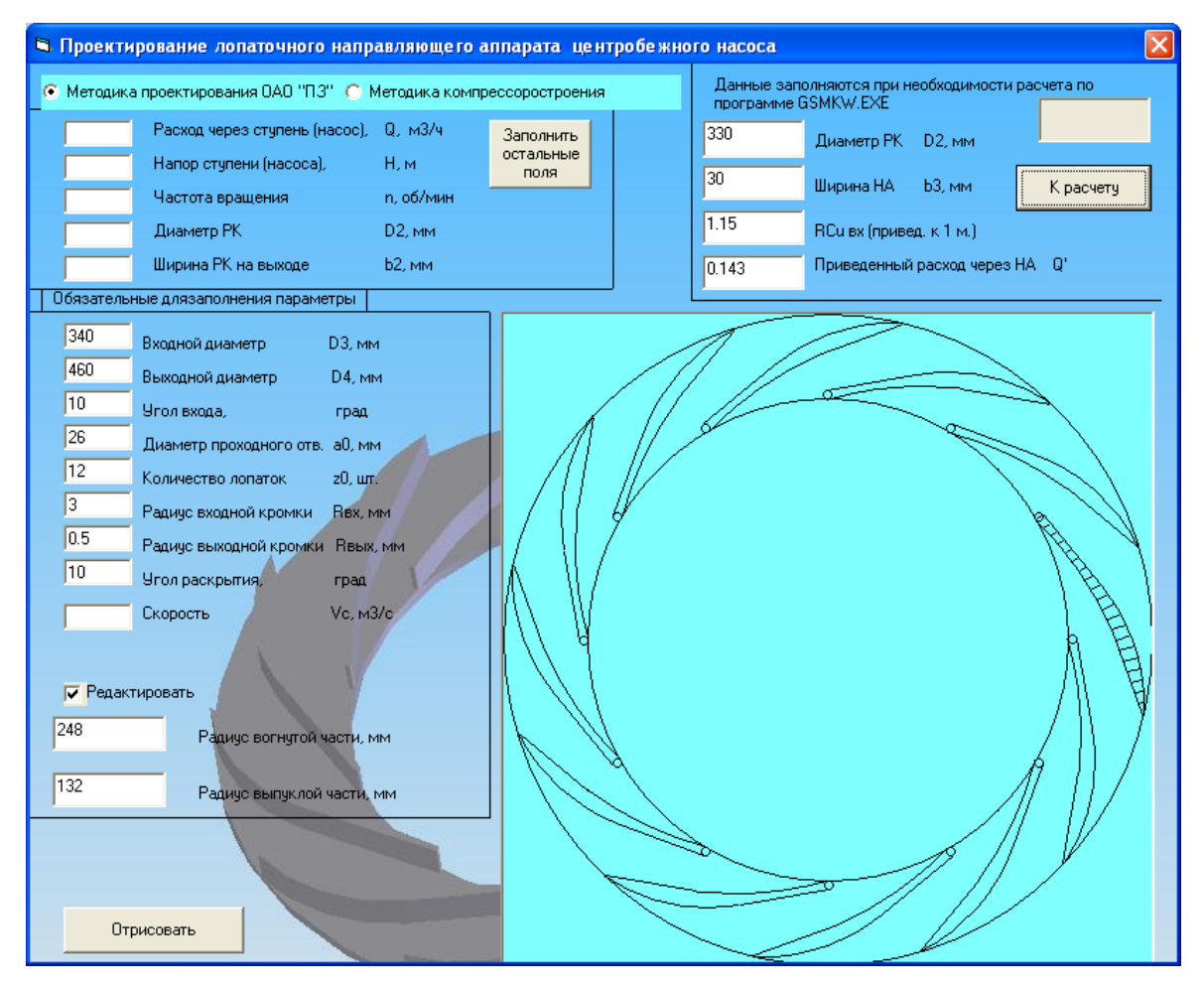

Рис. 20. Программа-оболочка для создания файла исходных данных

После выбора основных параметров НА прорисовываем решетку, нажав на кнопку «Отрисовать». При необходимости корректируем радиусы сопряжений лопаток.

Выполняем расчет исходного файла по программе «gsmkw.exe».

### **4. Переводной канал**

Переводной канал должен обеспечивать подвод жидкости от НА к ОНА без резких локальных изменений меридианных скоростей, т.е. должно выполняться условие

$$
V_{m4-5} = V_{m4},
$$

где *Vm*4–5 – меридианная скорость в переводном канале

$$
V_{m4-5} = \frac{4Q}{\pi D_{4\max}^2 - D_{4\min}^2};
$$

*Vm*<sup>4</sup> – меридианная скорость на выходе из НА

$$
V_{m4} = \frac{Q}{\pi D_4 b_3}.
$$

## 5. Обратный направляющий аппарат

Относительный диаметр на входе в решеточный обратный направляющий аппарат  $(OHA)$ принимается  $\mathbf{B}$ пределах:  $D_5/D_4 = 0.95...1.05$ . Угол лопатки ОНА на входе определяется из условия безударного натекания. Течение в безлопаточном кольцевом пространстве при отсутствии трения происходит при постоянном моменте количества движения  $rV_{\mu}$ . Но так как в действительности трение уменьшает момент количества движения, т.е. увеличивает угол, то лучше угол натекания в обратный канал принимать несколько большим, чем угол  $\alpha_4$ . Угол лопатки ОНА на выходе принимается 90° или несколько большим для обеспечения осевого подвода потока к следующей ступени насоса. Величина проходного сечения канала ОНА должна быть постоянной, или незначительно уменьшаться от входа к выходу. Выходная кромка ОНА обрабатывается для обеспечения плавного схода потока с лопаток.

Решетку лопаток ОНА можно спроектировать с использованием средств комплекса программ САПР ЛС. Сначала выбираются основные параметры ОНА:

$$
D_5
$$
,  $b_5$ ,  $\alpha_{\text{I}5}$ ,  $D_6$ ,  $b_6$ ,  $\alpha_{\text{I}5}$ ,  $z_{\text{O}Ha}$ .

Затем задается угол охвата лопаток ОНА ф.

Варьируя числом лопастей z, углом охвата ф и законом изменения толщины профиля  $\delta(r)$  лопаток можно получать решетки ОНА различной густоты и формы, оценивать их гидравлические качества. закрутку и угол потока на выходе из ОНА и выбирать оптимальный вариант решетки.

Исходные данные по геометрии ОНА, толщинам лопаток и данные для расчета обтекания решетки ОНА для ступени питательного насоса приведены на рис. 21. Пример лопаточной системы ОНА, соответствующий этим данным, приведен на рис. 22.

Расчет ОНА с помощью программного комплекса ЦКТИ осуществляется как заторможенной турбины, поэтому в первой строке первую позицию занимает "0", а в пятой строке значение  $n_1 = 0$ . Расчет

производится в рамках равноскоростного потока, чему соответствует "<sup>0</sup>" на 7 позиции в первой строке.

В шестой строке задается приведенное значение закрутки перед ОНА. В седьмой строке значения должны быть меньше соответствующих в шестой строке. Значение закрутки за лопатками ОНА определяется по результатам расчета обтекания.

Остальные параметры задаются аналогично исходным данным для расчета РК.

Приведенное значение ширины канала  $\overline{b_4}$  задается во второй позиции 11 строки. Координаты напорной и всасывающей кромок задаются в 15 строке.

Углы лопатки на входе и выходе задаются в 17 и 18 строках соответственно. Углы охвата – в 23 строке.

| 10101011<br>0.<br>22222<br>0100 | 1200111    |            |            |            |            |            | 1<br>2<br>3 |
|---------------------------------|------------|------------|------------|------------|------------|------------|-------------|
| 7652110                         |            |            |            |            |            |            | 4           |
| 0.12053                         | 0.00000    | 0.935      |            |            |            |            | 5           |
| $-0.86800$                      | $-0.86800$ | $-0.86800$ | $-0.86800$ | $-0.86800$ | $-0.86800$ | $-0.86800$ | 6           |
| $-1.20000$                      | $-1.20000$ | $-1.20000$ | $-1.20000$ | $-1.20000$ | $-1.20000$ | $-1.20000$ | 7           |
| 1.                              |            |            |            |            |            |            | 8           |
| $\circ$<br>$\circ$<br>0.        |            |            |            |            |            |            | 9           |
| 0.00000                         | 0.00000    | 0.00000    |            |            |            |            | 10          |
| 0.50000                         | 0.08556    | 0.00000    |            |            |            |            | 11          |
| 1.35556                         | 0.95000    | 0.45000    |            |            |            |            | 12          |
| 0.32000                         | 0.17500    |            |            |            |            |            | 13          |
| 0.17000                         | 0.07000    | 0.09000    |            |            |            |            | 14          |
| 0.67778                         | 0.27000    | 0.11000    |            |            |            |            | 15          |
| 34                              |            |            |            |            |            |            | 16          |
| 18.0                            | 18.0       | 18.0       |            |            |            |            | 17          |
| 90.8                            | 90.8       | 90.8       |            |            |            |            | 18          |
| $-3.5$                          | $-3.5$     | $-3.5$     |            |            |            |            | 19          |
| $-2.5$                          | $-2.5$     | $-2.5$     |            |            |            |            | 20          |
| 0.0                             | 0.0        | 0.0        |            |            |            |            | 21          |
| 0.0                             | 0.0        | 0.0        |            |            |            |            | 22          |
| 45.00                           | 45.00      | 45.00      |            |            |            |            | 23          |
| 0.0                             | 0.0        | 0.0        |            |            |            |            | 24          |
| 0.01100                         | 0.01750    | 0.02600    | 0.03500    | 0.04400    | 0.05200    | 0.05850    | 25          |
| 0.06500                         | 0.06850    | 0.07150    | 0.07200    | 0.07050    | 0.06750    | 0.06350    | 26          |
| 0.05700                         | 0.05000    | 0.04350    | 0.03650    | 0.03050    | 0.02600    | 0.02450    | 27          |
| 0.01100                         | 0.01750    | 0.02600    | 0.03500    | 0.04400    | 0.05200    | 0.05850    | 28          |
| 0.06500                         | 0.06850    | 0.07150    | 0.07200    | 0.07050    | 0.06750    | 0.06350    | 29          |
| 0.05700                         | 0.05000    | 0.04350    | 0.03650    | 0.03050    | 0.02600    | 0.02450    | 30          |
| 15                              |            |            |            |            |            |            | 31          |
| 0.0                             | 3.0        | 6.0        | 9.0        | 12.0       | 15.0       | 18.0       | 32          |
| 21.0                            | 24.0       | 27.0       | 30.0       | 33.0       | 36.0       | 40.0       | 33          |
| 45.0                            |            |            |            |            |            |            | 34          |

Рис. 21. Пример файла исходных данных для проектирования ОНА

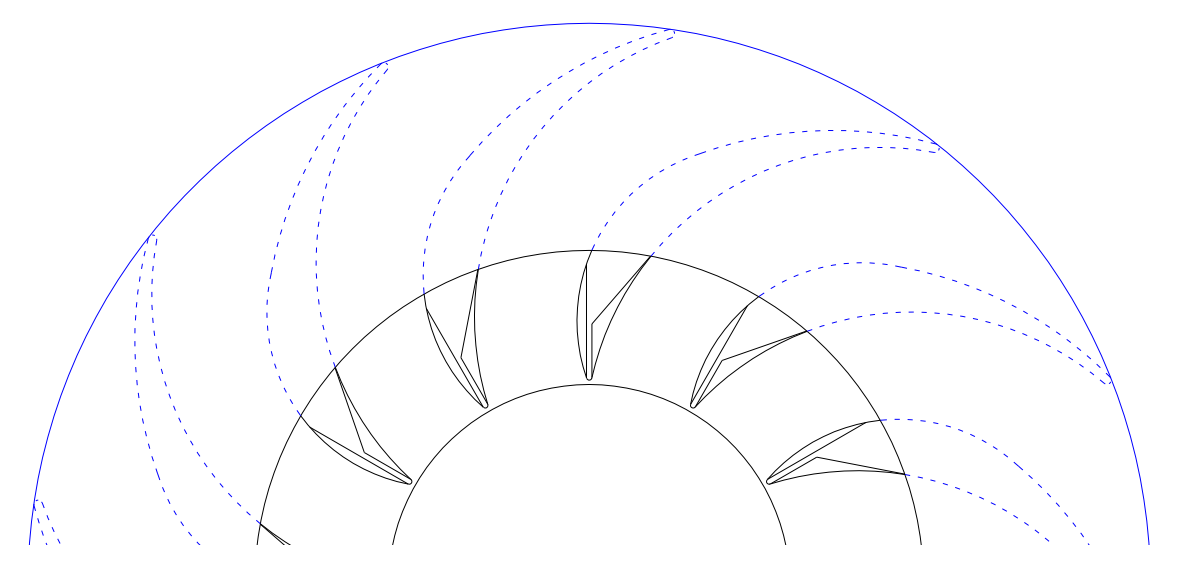

Рис. 22. Пример решетки ОНА

На рис. 23. представлена эпюра относительной скорости вокруг лопатки ОНА.

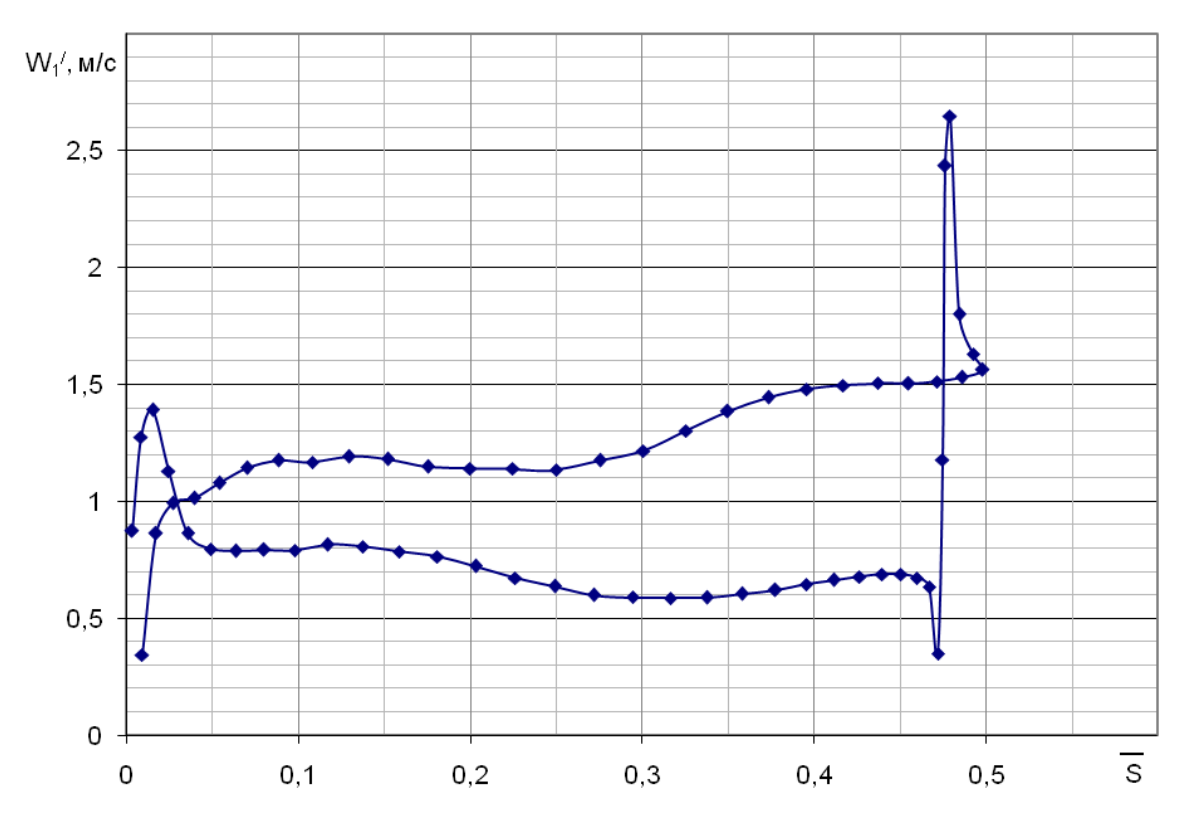

Рис. 23. Эпюра относительной скорости вокруг лопатки ОНА

# БИБЛИОГРАФИЧЕСКИЙ СПИСОК

1. Ломакин А.А. Центробежные и осевые насосы. – М.-Л.: Машиностроение, 1966. 364 с.

2. Математические модели рабочих процессов лопастных гидромашин. Автоматизированное проектирование и оценка энергокавитационных показателей лопастных систем: Метод. указания./ Сост.: А.А. Жарковский, Ю.П. Морозов, С.А. Шумилин. СПб.: Изд-во СПбГТУ, 2002. 49 с.

3. Математические модели рабочих процессов лопастных гидромашин. Расчет течения и прогнозных характеристик многоступенчатого центробежного насоса с использованием САПР лопастных систем: Метод. указания / Сост.: А.А. Жарковский, А.В. Грачев, С.А. Щумилин. СПб.: Изд-во Политехн. ун-та, 2007. 53 с.

4. Степанов А.И. Центробежные и осевые насосы.– М.: Машгиз, 1960. 463 с.

5. Федоров А.В., Струментова Н.С., Шумилин С.А. Автоматизированное проектирование лопастных систем рабочих колес насос – турбин на напоры 90–150 м // Труды ЦКТИ, 1988. Вып. 244. С. 28–35.

# ОГЛАВЛЕНИЕ

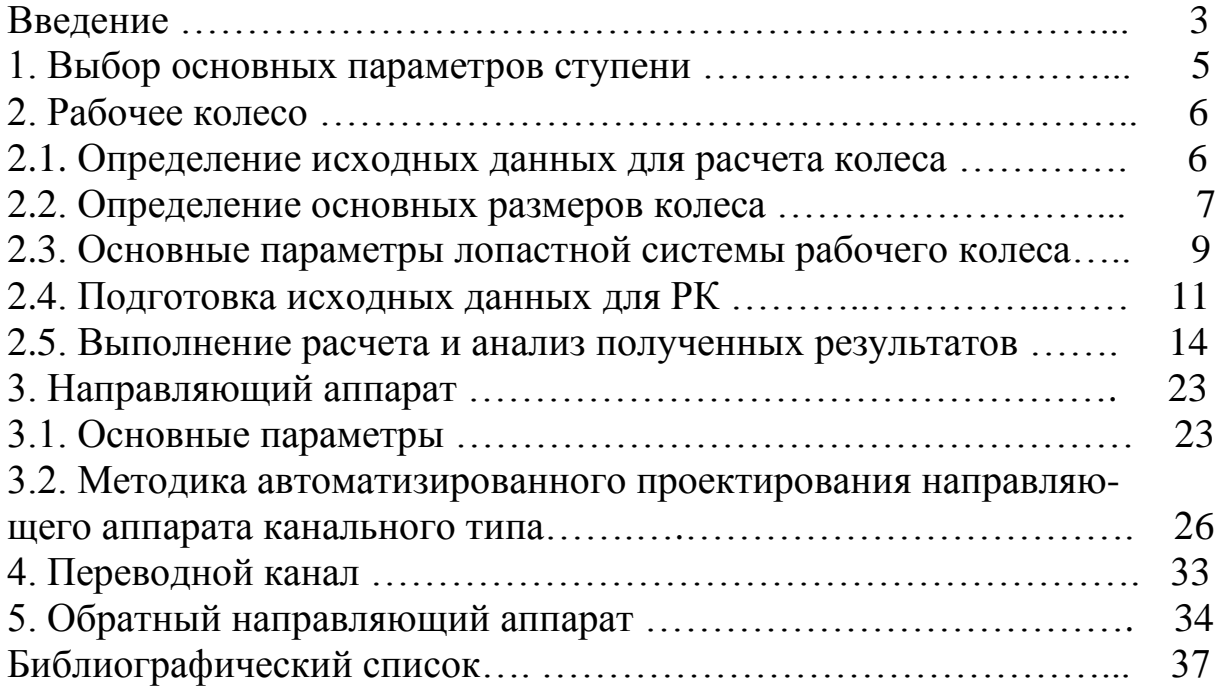

# МАТЕМАТИЧЕСКИЕ МОДЕЛИ РАБОЧИХ ПРОЦЕССОВ ЛОПАСТНЫХ ГИДРОМАШИН

## Проектирование проточной части многоступенчатого центробежного насоса

### **Методические указания**

# Составители: Жарковский Александр Аркадьевич Грачев Александр Владимирович Шумилин Сергей Александрович Пугачев Павел Владимирович

Лицензия ЛР №02000593 от 09.07.92

Подписано в печать Формат  $60x84$  1/16. Печать офсетная. Усл. печ. л. Уч. - изд. л. Тираж 50 Заказ

Санкт-Петербургский государственный политехнический университет. Издательско-полиграфический центр СПбГПУ. Адрес университета и ИПЦ: 195251, Санкт-Петербург, Политехническая, 29.